<span id="page-0-0"></span>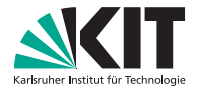

# **Übung 10 – Algorithmen II**

Tobias Heuer, Sebastian Lamm – *tobias.heuer@kit.edu, lamm@kit.edu* http://algo2.iti.kit.edu/AlgorithmenII\_WS19.php

```
readily a correspon weight;
      PERMIT SYSTEM
er tageto eld = graph.edgeBegin( current ); eid != graph.edgeEnd( current ); ++eid ){<br>comet Edge & edge
  const Edge & edge = graph.getEdge( eid ):
 COUNTING( statistic data.inc( DijkstraStatisticData::TOUCHED EDGES ); )
if( edge.forward ){
     COUNTING( statistic_data.inc( DijkstraStatisticData::RELAXED EDGES ); )
    Weight new weight = edge.weight + current weight;<br>GUARANTEE( new weight = edge.weight + current weight;
   GUARANTEE( new weight >= current_weight;<br>if( !priority_queue.isReached( edge.taraet ) ){<br>if( !priority_queue.isReached( edge.taraet ) ){
  if( !priority queue.isReached( edge.target ) ){<br>COUNTING( statistic
       COUNTING( statistic data.inc( DijkstraStatisticData::SUCCESSFULLY RELAXED EDGES ) ;<br>COUNTING( statistic data.inc( DijkstraStatisticData::SUCCESSFULLY RELAXED EDGES );<br>Piority queue pueble data.inc( DijkstraStatisticData:
      COUNTING( statistic gata.inc( DijkstraStatisticData::SUCCESSFULLY RELAX<br>Officitly queue.push( eda.inc( DijkstraStatisticData::REACHED NODES )<br>P /
     priority_queue.push( edge.target, new weight);
 else (if( priority queue.getCurrentKey( edge.target ) > new weight ) {<br>
COUNTING statistic data.inc( Dijkstrastaristic methods) }
        COUNTING( statistic data.inc( edge.target ) > mew weight ){<br>priority_queue.decreaseKey( edge.target, new weight ){<br>priority_queue.decreaseKey( edge.target, new weight );
       priority queue.decreaseKey(edge.target, mew weight)
```
## **Organisatorisches**

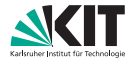

Klausurtermin Fr 20.03.2020 11:00 Uhr Hörsaaleinteilung wird rechtzeitig bekannt gegeben Klausuranmeldung Vorraussichtlich bis eine Woche vor Klausurtermin  $(\approx 13.03.2020)$ Evaluation der Übung Freiwillige?

## **Themenübersicht**

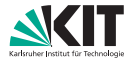

#### *in-place Multikey Quicksort*

(Sortierung von Zeichenketten *in-place*)

#### Suche mit Hilfe von Suffix-Arrays

- **Wiederholung aus Vorlesung**
- Beschleunigung mittels LCP-Array $\blacksquare$

#### *in-place Multikey Quicksort* **Wiederholung**

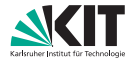

#### **Bentley, Sedgewick (1997)**

(*Three-way Radix Quicksort*)

- sortiert Elemente mit mehreren Schlüsseln wie msd-*Radixsort*  $\rightarrow$  z.B. Stellen einer Zahl, Zeichen eines Strings
- für einen Schlüssel wird *Quicksort* mit drei Fällen ausgeführt  $\rightarrow$  kleiner als, gleich, größer als das Pivotelement
- Partitionierungschritt kann *in-place* erfolgen → ähnlich wie bei normalem *Quicksort*

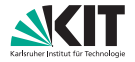

**Function** mkqSort( *S*: Array of String, *i* : Integer) : Array of String **if**  $|S| \le 1$  **then return** *S* (Basisfall)<br> **choose**  $p \in S$  uniformly at random (Pivotelement) **choose**  $p \in S$  **uniformly at random** (Pivotelement) (Pivotelement) (Pivotelement) **return** concatenation of  $m$ kqSort(  $\langle e \in S : e[i] \leq p[i] \rangle$ , *i* ), mkqSort(  $\langle e \in S : e[i] = p[i] \rangle$ ,  $i + 1$  ),  $m$ kqSort(  $\langle e \in S : e[i] > p[i] \rangle$ , *i*)

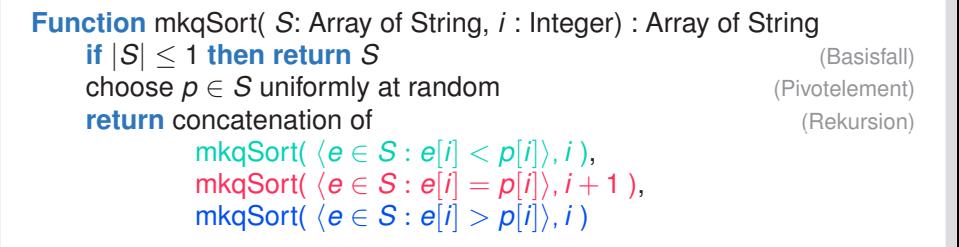

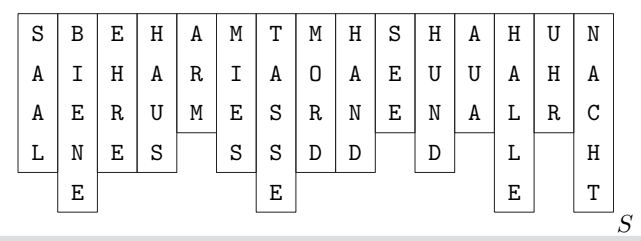

**4 Heuer, Lamm:** [Übung 10 – Algorithmen II](#page-0-0)

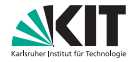

**Function** mkqSort( *S*: Array of String, *i* : Integer) : Array of String **if**  $|S| \le 1$  **then return** *S* (Basisfall)<br> **choose**  $p \in S$  uniformly at random (Pivotelement) **choose**  $p \in S$  **uniformly at random** (Pivotelement) (Pivotelement) (Pivotelement) **return** concatenation of  $m$ kqSort(  $\langle e \in S : e[i] \leq p[i] \rangle$ , *i* ), mkqSort(  $\langle e \in S : e[i] = p[i] \rangle$ ,  $i + 1$  ),  $m$ kqSort(  $\langle e \in S : e[i] > p[i] \rangle$ , *i*)

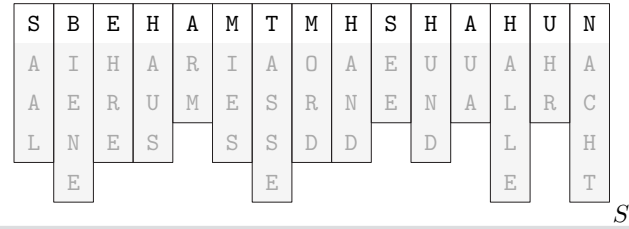

 $i = 1$ 

**4 Heuer, Lamm:** [Übung 10 – Algorithmen II](#page-0-0)

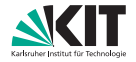

**Function** mkqSort( *S*: Array of String, *i* : Integer) : Array of String **if**  $|S| \le 1$  **then return** *S* (Basisfall)<br> **choose**  $p \in S$  uniformly at random (Pivotelement) **choose**  $p \in S$  **uniformly at random** (Pivotelement) (Pivotelement) (Pivotelement) **return** concatenation of  $m$ kqSort(  $\langle e \in S : e[i] \leq p[i] \rangle$ , *i* ), mkqSort(  $\langle e \in S : e[i] = p[i] \rangle$ ,  $i + 1$  ),  $m$ kqSort(  $\langle e \in S : e[i] > p[i] \rangle$ , *i*)

> A  $\mathcal{C}$ H T A L L E H A R U U N E E A N D R D A O S S  $\mathbb E$ I S R M U A S H E E R N E  $\mathbb A$ A L N E S S S S D D D D  $S \mid B \mid E \mid H \mid A \mid M \mid T \mid M \mid H \mid S \mid H \mid A \mid H \mid U \mid N$

 $i = 1$ 

**4 Heuer, Lamm:** [Übung 10 – Algorithmen II](#page-0-0) **Institut für Theoretische Informatik** Algorithmik II

S

p

**if**  $|S| \le 1$  **then return** *S* (Basisfall)<br> **choose**  $p \in S$  uniformly at random (Pivotelement) **choose** *p* **∈** *S* **uniformly at random** (Pivotelement) (Pivotelement) (Pivotelement) (Pivotelement) (Pivotelement)

R M H E E R N E

**return** concatenation of

**4 Heuer, Lamm:** [Übung 10 – Algorithmen II](#page-0-0)

 $i =$ 

**Institut für Theoretische Informatik** Algorithmik II

A  $\mathcal{C}$ H T

H

S

E E

R D

 $A \cap$ S S E

E I

A

S

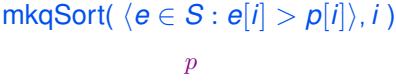

 $m$ kqSort(  $\langle e \in S : e[i] \leq p[i] \rangle$ , *i* ), mkqSort(  $\langle e \in S : e[i] = p[i] \rangle$ ,  $i + 1$  ),

**Function** mkqSort( *S*: Array of String, *i* : Integer) : Array of String

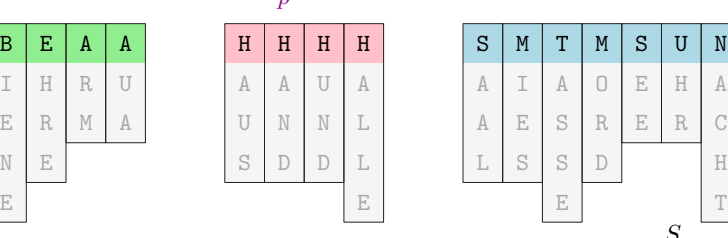

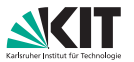

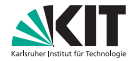

**Function** mkqSort( *S*: Array of String, *i* : Integer) : Array of String **if**  $|S| \le 1$  **then return** *S* (Basisfall)<br> **choose**  $p \in S$  uniformly at random (Pivotelement) **choose** *p* **∈** *S* **uniformly at random** (Pivotelement) (Pivotelement) (Pivotelement) (Pivotelement) (Pivotelement) **return** concatenation of  $m$ kqSort(  $\langle e \in S : e[i] \leq p[i] \rangle$ , *i* ), mkqSort(  $\langle e \in S : e[i] = p[i] \rangle$ ,  $i + 1$  ),  $m$ kqSort(  $\langle e \in S : e[i] > p[i] \rangle$ , *i*)  $\boldsymbol{p}$ 

U | A | A | U R M S H E E R N E  $I \mid H \mid R \mid U \mid A \mid A \mid U \mid A \mid A$  $i = 1$ 

A L L E N A N D A U  $D$   $L$   $L$ 

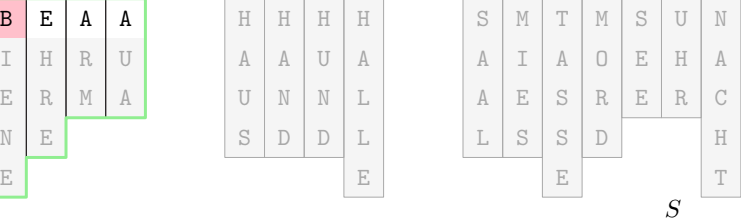

**Institut für Theoretische Informatik** Algorithmik II

**4 Heuer, Lamm:** [Übung 10 – Algorithmen II](#page-0-0)

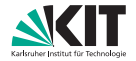

**Function** mkqSort( *S*: Array of String, *i* : Integer) : Array of String **if**  $|S| \le 1$  **then return** *S* (Basisfall)<br> **choose**  $p \in S$  uniformly at random (Pivotelement) **choose** *p* **∈** *S* **uniformly at random** (Pivotelement) (Pivotelement) (Pivotelement) (Pivotelement) (Pivotelement) **return** concatenation of  $m$ kqSort(  $\langle e \in S : e[i] \leq p[i] \rangle$ , *i* ), mkqSort(  $\langle e \in S : e[i] = p[i] \rangle$ ,  $i + 1$  ),  $m$ kqSort(  $\langle e \in S : e[i] > p[i] \rangle$ , *i*)

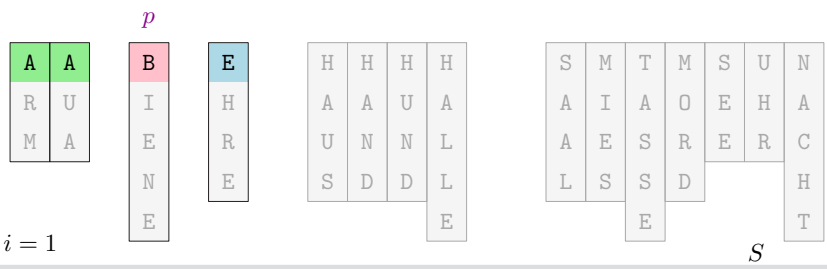

**4 Heuer, Lamm:** [Übung 10 – Algorithmen II](#page-0-0)

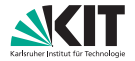

**Function** mkqSort( *S*: Array of String, *i* : Integer) : Array of String **if**  $|S| \le 1$  **then return** *S* (Basisfall)<br> **choose**  $p \in S$  uniformly at random (Pivotelement) **choose**  $p \in S$  **uniformly at random** (Pivotelement) (Pivotelement) (Pivotelement) **return** concatenation of  $m$ kqSort(  $\langle e \in S : e[i] \leq p[i] \rangle$ , *i* ), mkqSort(  $\langle e \in S : e[i] = p[i] \rangle$ ,  $i + 1$  ),  $m$ kqSort(  $\langle e \in S : e[i] > p[i] \rangle$ , *i*)

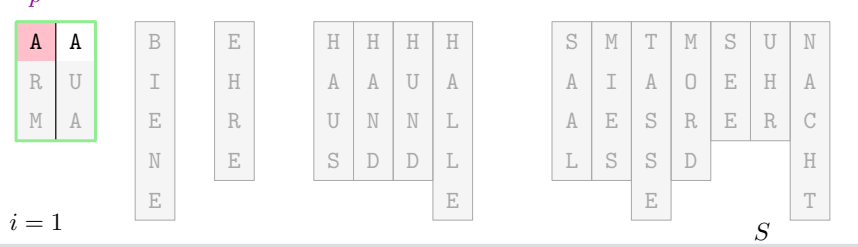

**Institut für Theoretische Informatik** Algorithmik II

**4 Heuer, Lamm:** [Übung 10 – Algorithmen II](#page-0-0)

 $\boldsymbol{\eta}$ 

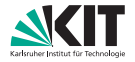

**Function** mkqSort( *S*: Array of String, *i* : Integer) : Array of String **if**  $|S| \le 1$  **then return** *S* (Basisfall)<br> **choose**  $p \in S$  uniformly at random (Pivotelement) **choose**  $p \in S$  **uniformly at random** (Pivotelement) (Pivotelement) (Pivotelement) **return** concatenation of  $m$ kqSort(  $\langle e \in S : e[i] \leq p[i] \rangle$ , *i* ), mkqSort(  $\langle e \in S : e[i] = p[i] \rangle$ ,  $i + 1$  ),  $m$ kqSort(  $\langle e \in S : e[i] > p[i] \rangle$ , *i*)

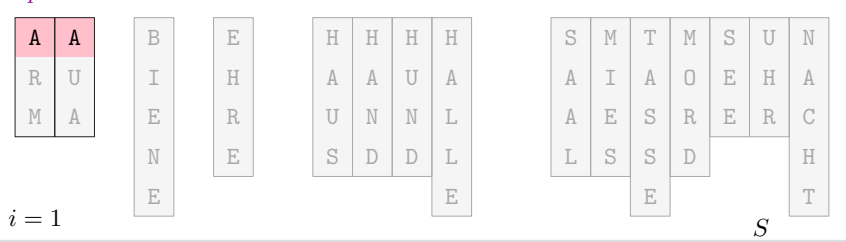

**4 Heuer, Lamm:** [Übung 10 – Algorithmen II](#page-0-0)

 $\boldsymbol{p}$ 

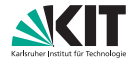

**Function** mkqSort( *S*: Array of String, *i* : Integer) : Array of String **if**  $|S| \le 1$  **then return** *S* (Basisfall)<br> **choose**  $p \in S$  uniformly at random (Pivotelement) **choose** *p* **∈** *S* **uniformly at random** (Pivotelement) (Pivotelement) (Pivotelement) (Pivotelement) (Pivotelement) **return** concatenation of  $m$ kqSort(  $\langle e \in S : e[i] \leq p[i] \rangle$ , *i* ), mkqSort(  $\langle e \in S : e[i] = p[i] \rangle$ ,  $i + 1$  ),  $m$ kqSort(  $\langle e \in S : e[i] > p[i] \rangle$ , *i*)

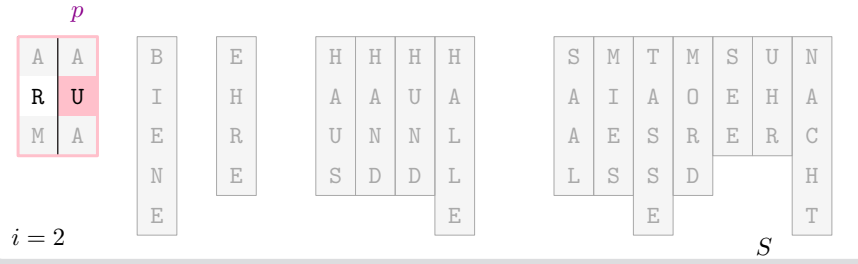

**4 Heuer, Lamm:** [Übung 10 – Algorithmen II](#page-0-0)

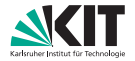

**Function** mkqSort( *S*: Array of String, *i* : Integer) : Array of String **if**  $|S| \le 1$  **then return** *S* (Basisfall)<br> **choose**  $p \in S$  uniformly at random (Pivotelement) **choose** *p* **∈** *S* **uniformly at random** (Pivotelement) (Pivotelement) (Pivotelement) (Pivotelement) (Pivotelement) **return** concatenation of  $m$ kqSort(  $\langle e \in S : e[i] \leq p[i] \rangle$ , *i* ), mkqSort(  $\langle e \in S : e[i] = p[i] \rangle$ ,  $i + 1$  ),  $m$ kqSort(  $\langle e \in S : e[i] > p[i] \rangle$ , *i*)

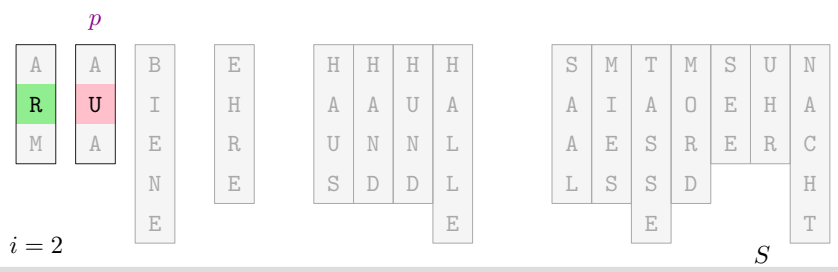

**4 Heuer, Lamm:** [Übung 10 – Algorithmen II](#page-0-0)

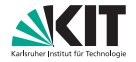

**Function** mkqSort( *S*: Array of String, *i* : Integer) : Array of String **if**  $|S| \le 1$  **then return** *S* (Basisfall)<br> **choose**  $p \in S$  uniformly at random (Pivotelement) **choose**  $p \in S$  **uniformly at random** (Pivotelement) (Pivotelement) (Pivotelement) **return** concatenation of  $m$ kqSort(  $\langle e \in S : e[i] \leq p[i] \rangle$ , *i* ), mkqSort(  $\langle e \in S : e[i] = p[i] \rangle$ ,  $i + 1$  ),  $m$ kqSort(  $\langle e \in S : e[i] > p[i] \rangle$ , *i*)

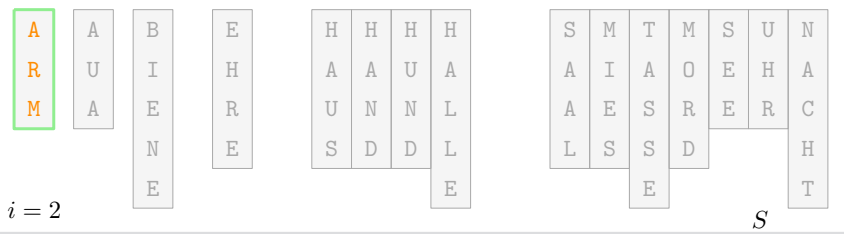

**4 Heuer, Lamm:** [Übung 10 – Algorithmen II](#page-0-0)

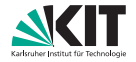

**Function** mkqSort( *S*: Array of String, *i* : Integer) : Array of String **if**  $|S| \le 1$  **then return** *S* (Basisfall)<br> **choose**  $p \in S$  uniformly at random (Pivotelement) **choose**  $p \in S$  **uniformly at random** (Pivotelement) (Pivotelement) (Pivotelement) **return** concatenation of  $m$ kqSort(  $\langle e \in S : e[i] \leq p[i] \rangle$ , *i* ), mkqSort(  $\langle e \in S : e[i] = p[i] \rangle$ ,  $i + 1$  ),  $m$ kqSort(  $\langle e \in S : e[i] > p[i] \rangle$ , *i*)

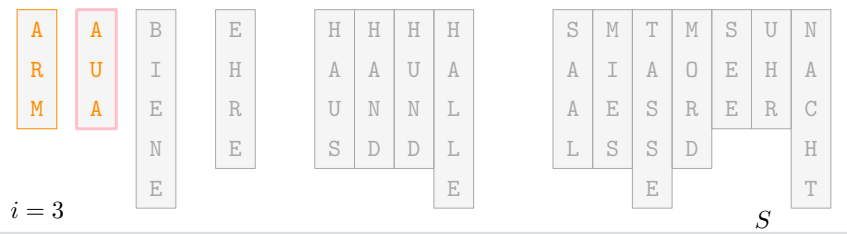

**4 Heuer, Lamm:** [Übung 10 – Algorithmen II](#page-0-0)

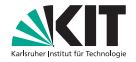

**Function** mkqSort( *S*: Array of String, *i* : Integer) : Array of String **if**  $|S| \le 1$  **then return** *S* (Basisfall)<br> **choose**  $p \in S$  uniformly at random (Pivotelement) **choose**  $p \in S$  **uniformly at random** (Pivotelement) (Pivotelement) (Pivotelement) **return** concatenation of  $m$ kqSort(  $\langle e \in S : e[i] \leq p[i] \rangle$ , *i* ), mkqSort(  $\langle e \in S : e[i] = p[i] \rangle$ ,  $i + 1$  ),  $m$ kqSort(  $\langle e \in S : e[i] > p[i] \rangle$ , *i*)

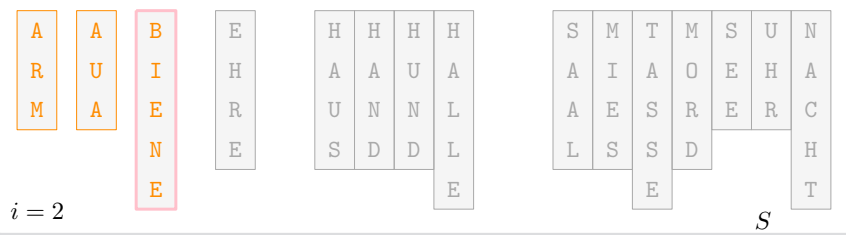

**4 Heuer, Lamm:** [Übung 10 – Algorithmen II](#page-0-0)

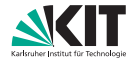

**Function** mkqSort( *S*: Array of String, *i* : Integer) : Array of String **if**  $|S| \le 1$  **then return** *S* (Basisfall)<br> **choose**  $p \in S$  uniformly at random (Pivotelement) **choose**  $p \in S$  **uniformly at random** (Pivotelement) (Pivotelement) (Pivotelement) **return** concatenation of  $m$ kqSort(  $\langle e \in S : e[i] \leq p[i] \rangle$ , *i* ), mkqSort(  $\langle e \in S : e[i] = p[i] \rangle$ ,  $i + 1$  ),  $m$ kqSort(  $\langle e \in S : e[i] > p[i] \rangle$ , *i*)

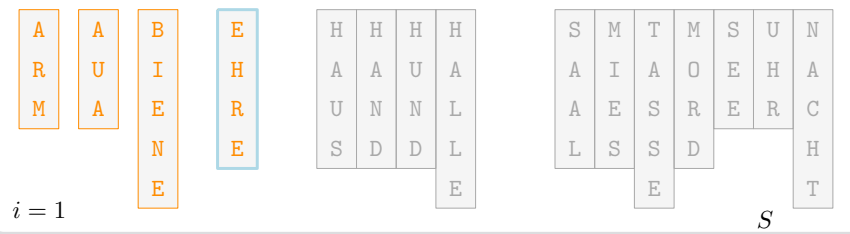

**4 Heuer, Lamm:** [Übung 10 – Algorithmen II](#page-0-0)

#### **Function** mkqSort( *S*: Array of String, *i* : Integer) : Array of String **if**  $|S| \le 1$  **then return** *S* (Basisfall)<br> **choose**  $p \in S$  uniformly at random (Pivotelement) **choose**  $p \in S$  **uniformly at random** (Pivotelement) (Pivotelement) (Rekursion) **return** concatenation of  $m$ kqSort(  $\langle e \in S : e[i] \leq p[i] \rangle$ , *i* ), mkqSort(  $\langle e \in S : e[i] = p[i] \rangle$ ,  $i + 1$  ),  $mkqSort(*e* \in S : e[i] > p[i]), i$ ) A C H A L L H R U N E E A N D R D  $A \cup O$ S S E I S A U S A A  $D$   $L$   $L$  $H$  |  $H$  |  $H$  |  $H$  |  $S$  |  $M$  |  $T$  |  $M$  |  $S$  |  $U$  |  $N$  $\boldsymbol{p}$ A  $R$  U M H E  $E \parallel R$ N I  $A \parallel A \parallel B \parallel E$

E

**Institut für Theoretische Informatik** Algorithmik II

S

T

E

**4 Heuer, Lamm:** [Übung 10 – Algorithmen II](#page-0-0)

 $i = 2$ 

E

#### *in-place Multikey Quicksort* **Ablauf**

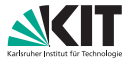

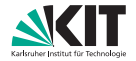

**Function** mkqSort( *S*: Array of String, *i* : Integer) : Array of String **if**  $|S| \le 1$  **then return** *S* (Basisfall)<br> **choose**  $p \in S$  uniformly at random (Pivotelement) **choose**  $p \in S$  **uniformly at random** (Pivotelement) (Pivotelement) (Rekursion) **return** concatenation of  $m$ kqSort(  $\langle e \in S : e[i] \leq p[i] \rangle$ , *i* ), mkqSort(  $\langle e \in S : e[i] = p[i] \rangle$ ,  $i + 1$  ),  $m$ kqSort(  $\langle e \in S : e[i] > p[i] \rangle$ , *i*)  $\boldsymbol{p}$ 

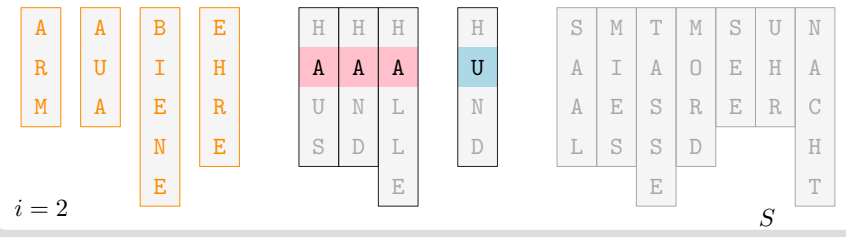

**Institut für Theoretische Informatik** Algorithmik II

**4 Heuer, Lamm:** [Übung 10 – Algorithmen II](#page-0-0)

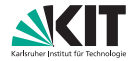

**Function** mkqSort( *S*: Array of String, *i* : Integer) : Array of String **if**  $|S| \le 1$  **then return** *S* (Basisfall)<br> **choose**  $p \in S$  uniformly at random (Pivotelement) **choose** *p* **∈** *S* **uniformly at random** (Pivotelement)<br> **return concatenation of** (Rekursion) **return** concatenation of  $m$ kqSort(  $\langle e \in S : e[i] \leq p[i] \rangle$ , *i* ), mkqSort(  $\langle e \in S : e[i] = p[i] \rangle$ ,  $i + 1$  ),  $mkqSort(*e* \in S : e[i] > p[i]), i$ ) A C H A L L H R U N E E A N D R D  $A \cap$ S S E I S A U S A A D L  $H$  H  $H$  H  $\mid$  H  $\mid$  S  $\mid$  M  $\mid$  T  $\mid$  M  $\mid$  S  $\mid$  U  $\mid$  N  $\boldsymbol{p}$ A  $R$  U M H E  $E \parallel R$ N I  $A \parallel A \parallel B \parallel E$ 

E

 $i = 3$ 

**4 Heuer, Lamm:** [Übung 10 – Algorithmen II](#page-0-0)

E

**Institut für Theoretische Informatik** Algorithmik II

S

T

E

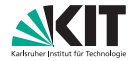

**Function** mkqSort( *S*: Array of String, *i* : Integer) : Array of String **if**  $|S| \le 1$  **then return** *S* (Basisfall)<br> **choose**  $p \in S$  uniformly at random (Pivotelement) **choose**  $p \in S$  **uniformly at random** (Pivotelement) (Pivotelement) (Rekursion) **return** concatenation of  $m$ kqSort(  $\langle e \in S : e[i] \leq p[i] \rangle$ , *i* ), mkqSort(  $\langle e \in S : e[i] = p[i] \rangle$ ,  $i + 1$  ),  $mkqSort(*e* \in S : e[i] > p[i]), i$ )  $H$  H H  $\boldsymbol{p}$  $H$  S M T M S U N  $A \parallel A \parallel B \parallel E$ 

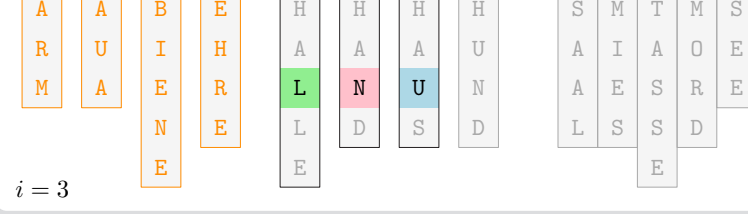

**4 Heuer, Lamm:** [Übung 10 – Algorithmen II](#page-0-0) **Institut für Theoretische Informatik** Algorithmik II

A C H T

H R

S

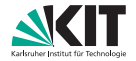

**Function** mkqSort( *S*: Array of String, *i* : Integer) : Array of String **if**  $|S| \le 1$  **then return** *S* (Basisfall)<br> **choose**  $p \in S$  uniformly at random (Pivotelement) **choose** *p* **∈** *S* **uniformly at random** (Pivotelement)<br> **return concatenation of** (Rekursion) **return** concatenation of  $m$ kqSort(  $\langle e \in S : e[i] \leq p[i] \rangle$ , *i* ), mkqSort(  $\langle e \in S : e[i] = p[i] \rangle$ ,  $i + 1$  ),  $m$ kqSort(  $\langle e \in S : e[i] > p[i] \rangle$ , *i*)

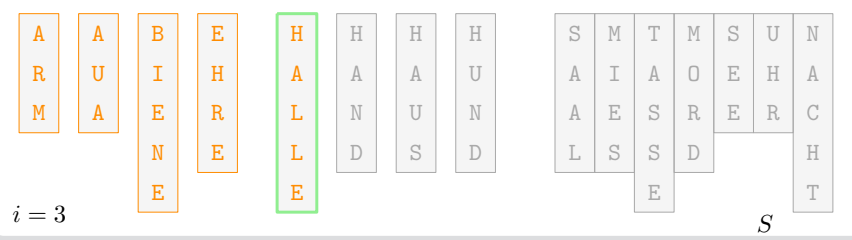

**4 Heuer, Lamm:** [Übung 10 – Algorithmen II](#page-0-0)

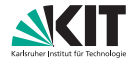

**Function** mkqSort( *S*: Array of String, *i* : Integer) : Array of String **if**  $|S| \le 1$  **then return** *S* (Basisfall)<br> **choose**  $p \in S$  uniformly at random (Pivotelement) **choose** *p* **∈** *S* **uniformly at random** (Pivotelement)<br> **return concatenation of** (Rekursion) **return** concatenation of  $m$ kqSort(  $\langle e \in S : e[i] \leq p[i] \rangle$ , *i* ), mkqSort(  $\langle e \in S : e[i] = p[i] \rangle$ ,  $i + 1$  ),  $m$ kqSort(  $\langle e \in S : e[i] > p[i] \rangle$ , *i*)

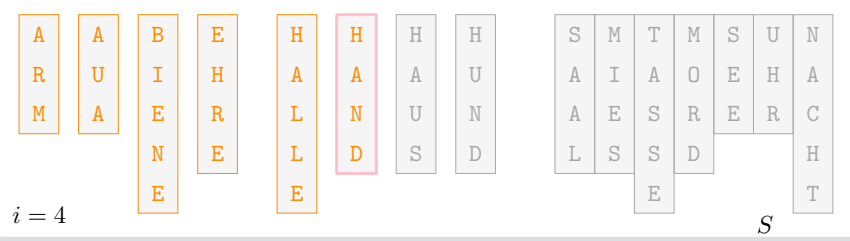

**4 Heuer, Lamm:** [Übung 10 – Algorithmen II](#page-0-0)

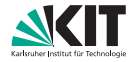

**Function** mkqSort( *S*: Array of String, *i* : Integer) : Array of String **if**  $|S| \le 1$  **then return** *S* (Basisfall)<br> **choose**  $p \in S$  uniformly at random (Pivotelement) **choose**  $p \in S$  **uniformly at random** (Pivotelement) (Pivotelement) (Rekursion) **return** concatenation of  $m$ kqSort(  $\langle e \in S : e[i] \leq p[i] \rangle$ , *i* ), mkqSort(  $\langle e \in S : e[i] = p[i] \rangle$ ,  $i + 1$  ),  $m$ kqSort(  $\langle e \in S : e[i] > p[i] \rangle$ , *i*)

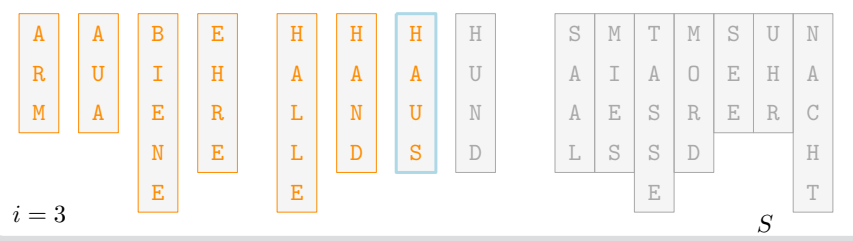

**4 Heuer, Lamm:** [Übung 10 – Algorithmen II](#page-0-0)

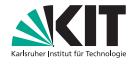

**Function** mkqSort( *S*: Array of String, *i* : Integer) : Array of String **if**  $|S| \le 1$  **then return** *S* (Basisfall)<br> **choose**  $p \in S$  uniformly at random (Pivotelement) **choose**  $p \in S$  **uniformly at random** (Pivotelement) (Pivotelement) (Rekursion) **return** concatenation of  $m$ kqSort(  $\langle e \in S : e[i] \leq p[i] \rangle$ , *i* ), mkqSort(  $\langle e \in S : e[i] = p[i] \rangle$ ,  $i + 1$  ),  $m$ kqSort(  $\langle e \in S : e[i] > p[i] \rangle$ , *i*)

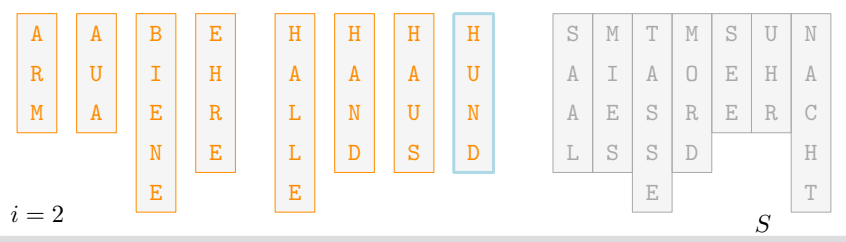

**4 Heuer, Lamm:** [Übung 10 – Algorithmen II](#page-0-0)

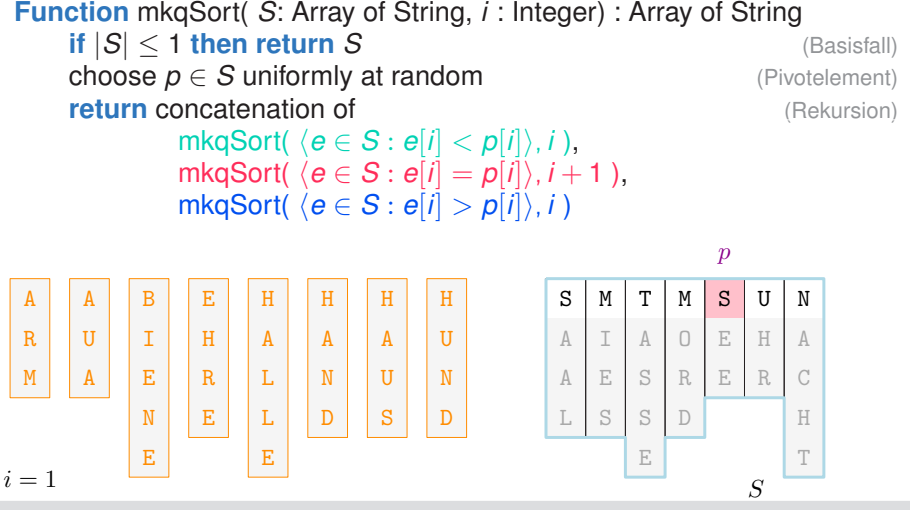

**4 Heuer, Lamm:** [Übung 10 – Algorithmen II](#page-0-0)

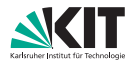

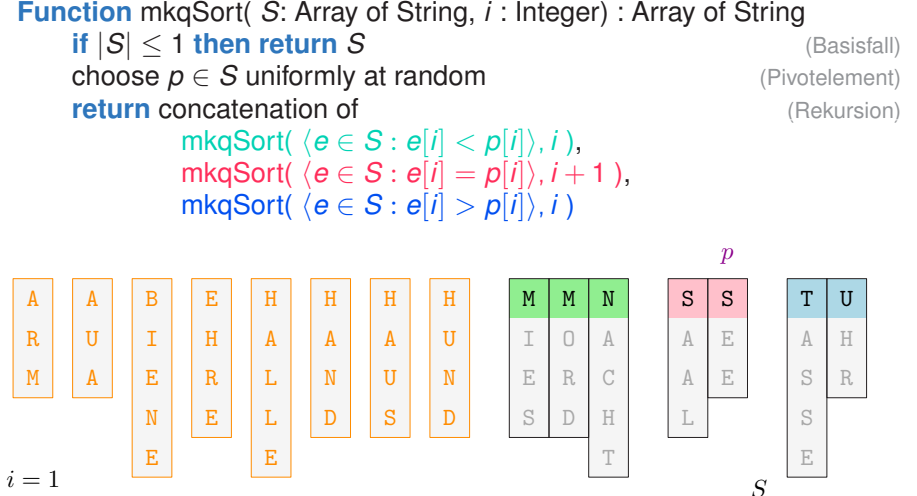

**Institut für Theoretische Informatik**

**4 Heuer, Lamm:** [Übung 10 – Algorithmen II](#page-0-0)

#### *in-place Multikey Quicksort* **Ablauf**

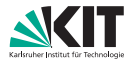

Algorithmik II

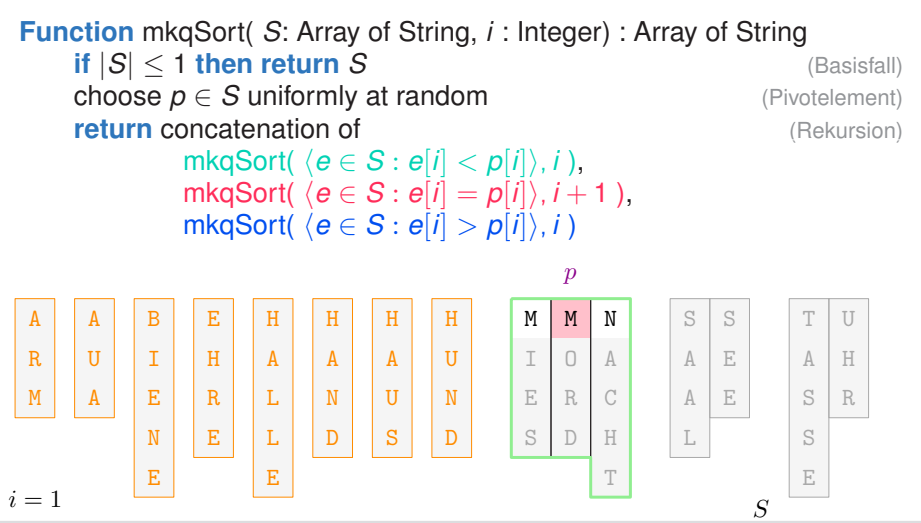

*in-place Multikey Quicksort*

**4 Heuer, Lamm:** [Übung 10 – Algorithmen II](#page-0-0)

**Ablauf**

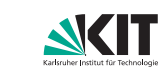

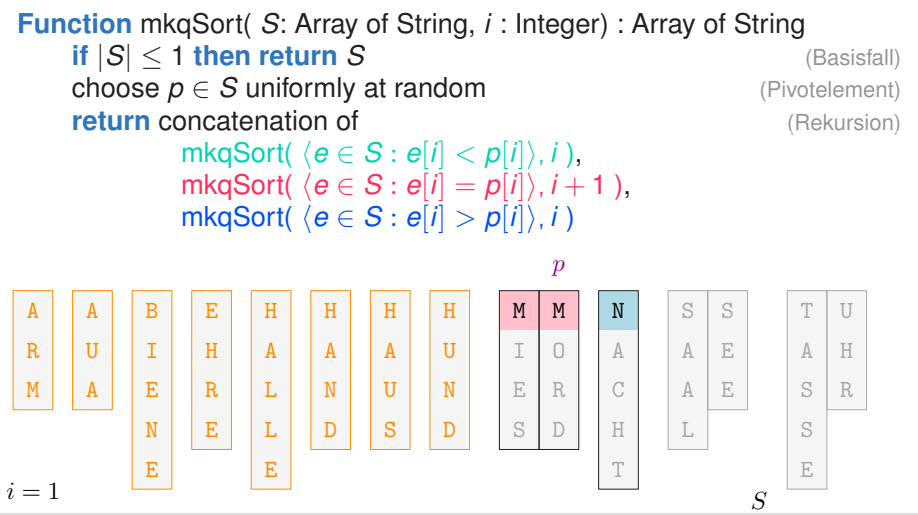

**4 Heuer, Lamm:** [Übung 10 – Algorithmen II](#page-0-0)

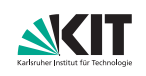

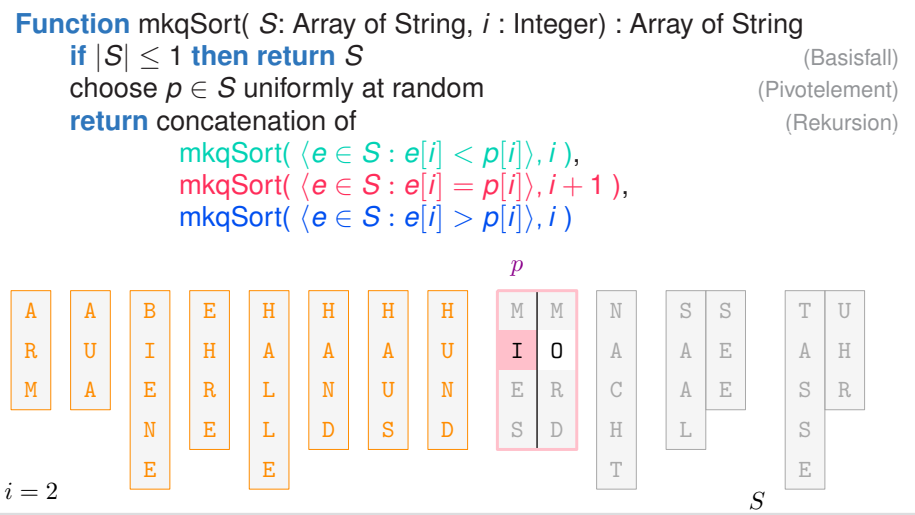

**4 Heuer, Lamm:** [Übung 10 – Algorithmen II](#page-0-0)

**Institut für Theoretische Informatik** Algorithmik II

#### *in-place Multikey Quicksort* **Ablauf**

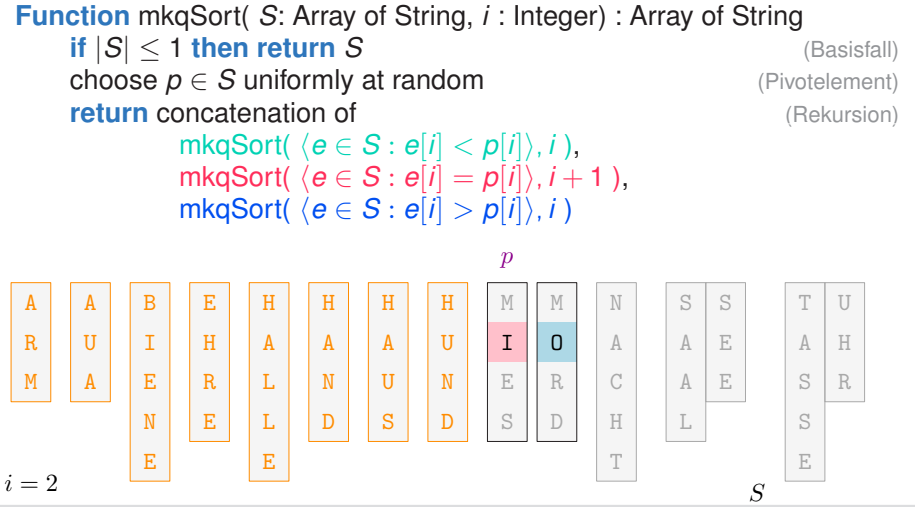

**4 Heuer, Lamm:** [Übung 10 – Algorithmen II](#page-0-0) **Institut für Theoretische Informatik** Algorithmik II

#### *in-place Multikey Quicksort* **Ablauf**

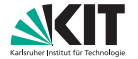

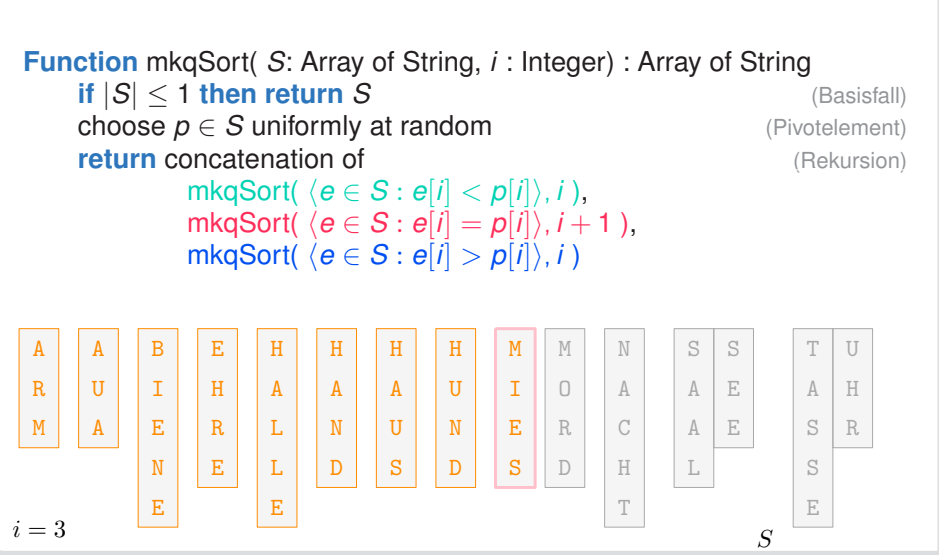

*in-place Multikey Quicksort*

**4 Heuer, Lamm:** [Übung 10 – Algorithmen II](#page-0-0)

**Ablauf**

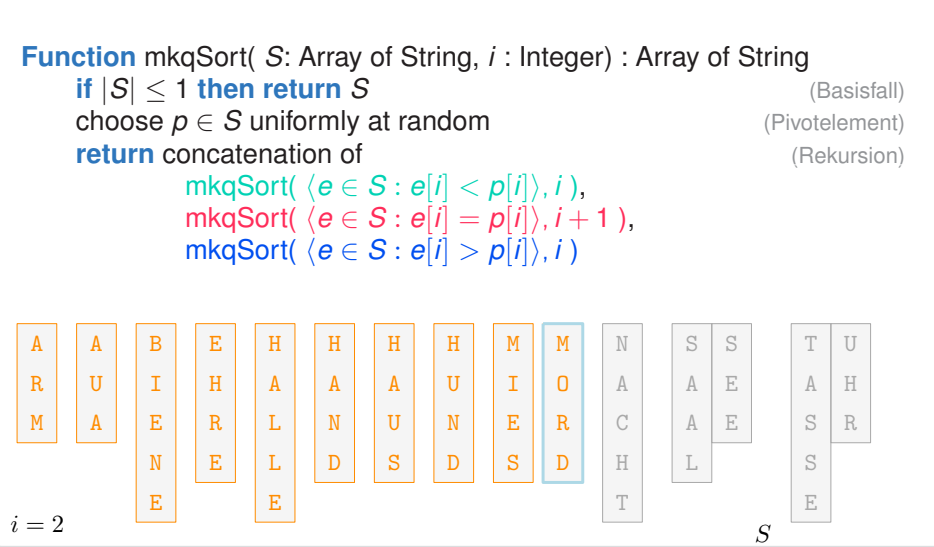

**4 Heuer, Lamm:** [Übung 10 – Algorithmen II](#page-0-0)

**Institut für Theoretische Informatik** Algorithmik II

### *in-place Multikey Quicksort* **Ablauf**

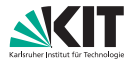

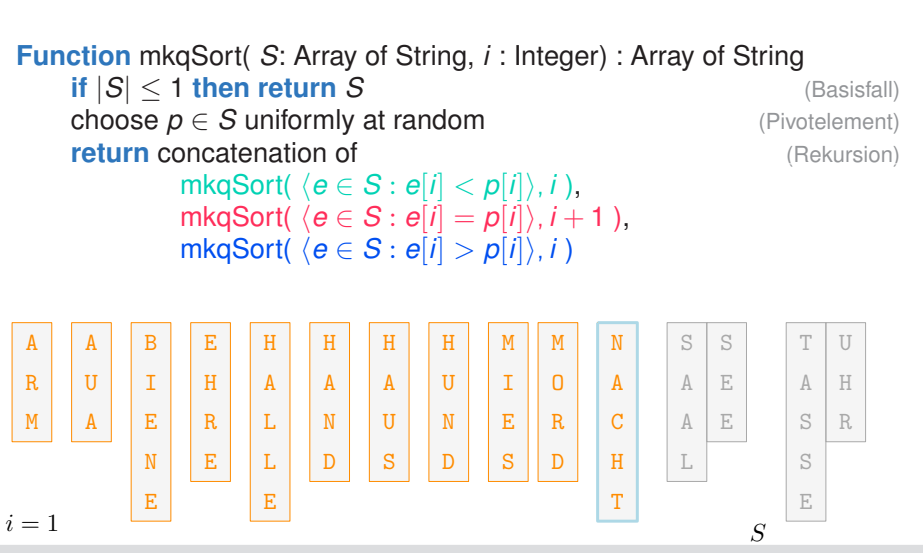

**Ablauf**

*in-place Multikey Quicksort*

**4 Heuer, Lamm:** [Übung 10 – Algorithmen II](#page-0-0)
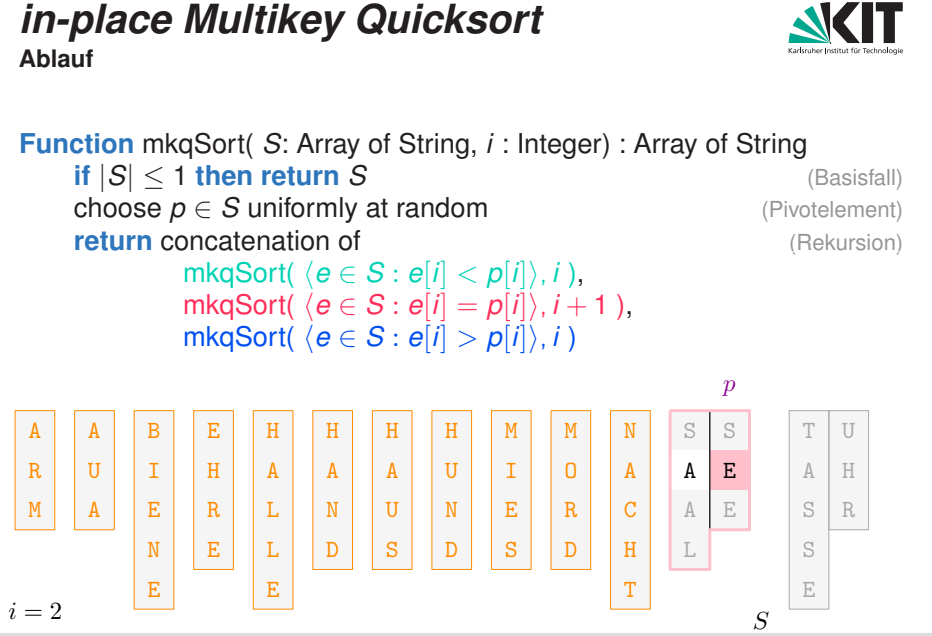

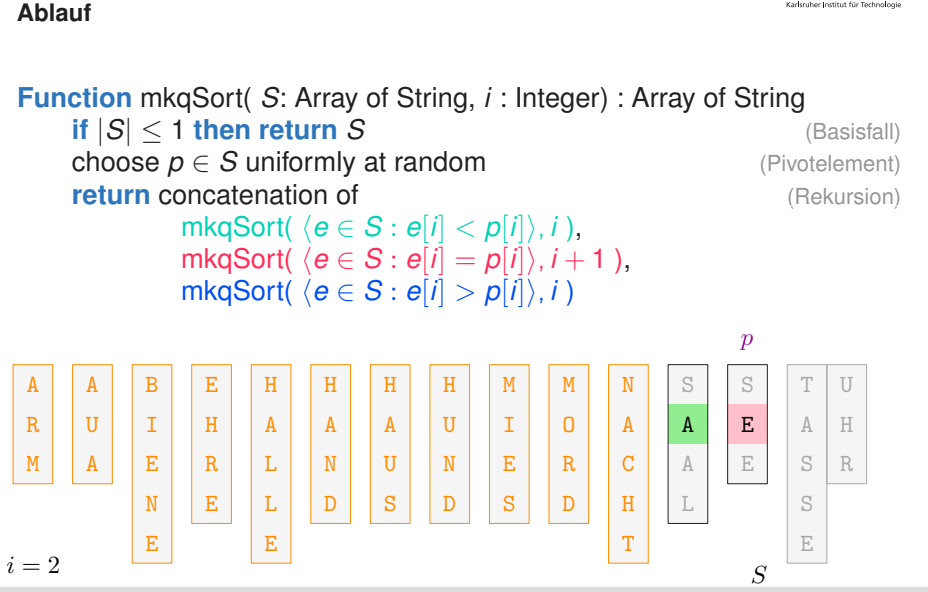

**4 Heuer, Lamm:** [Übung 10 – Algorithmen II](#page-0-0)

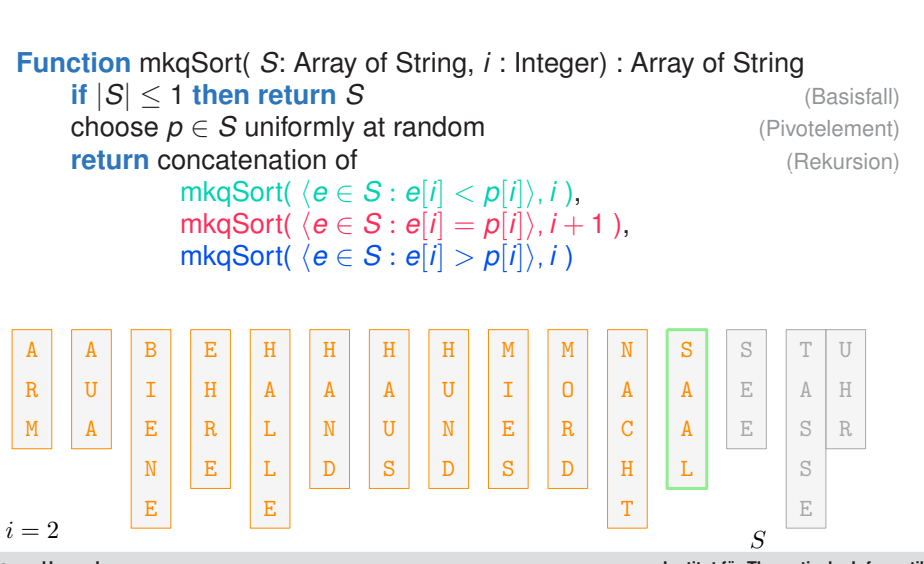

## *in-place Multikey Quicksort* **Ablauf**

**Institut für Theoretische Informatik** Algorithmik II

**4 Heuer, Lamm:** [Übung 10 – Algorithmen II](#page-0-0)

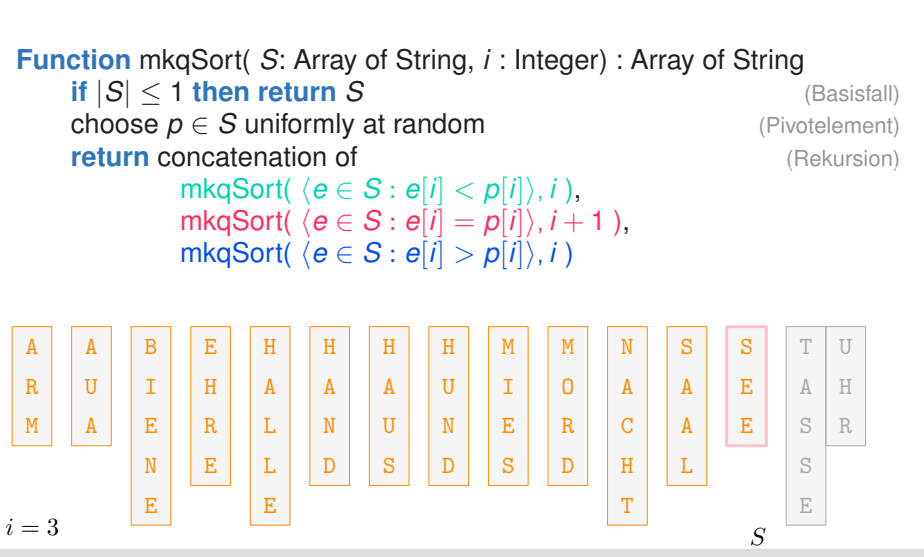

**Institut für Theoretische Informatik** Algorithmik II

## *in-place Multikey Quicksort* **Ablauf**

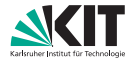

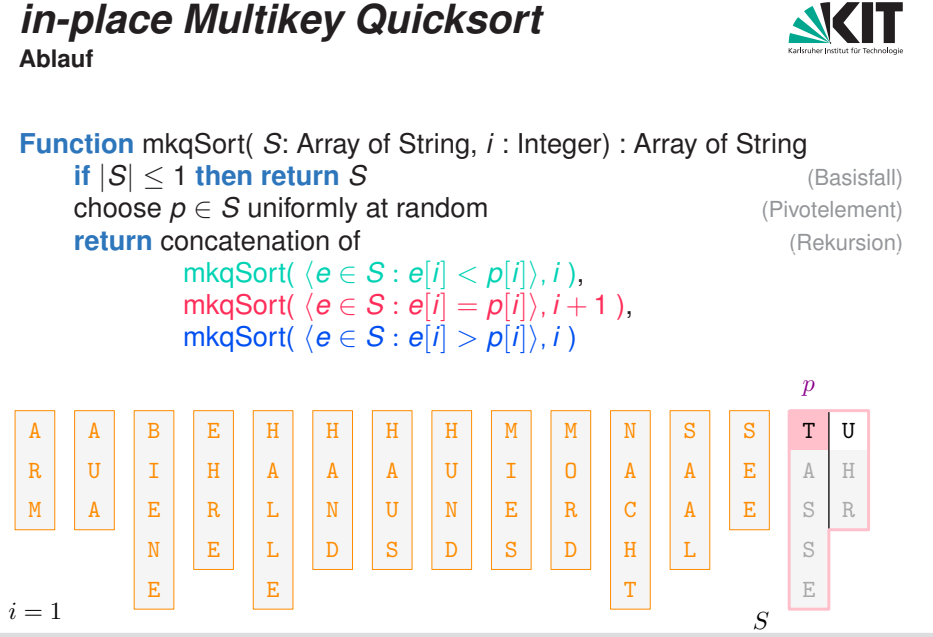

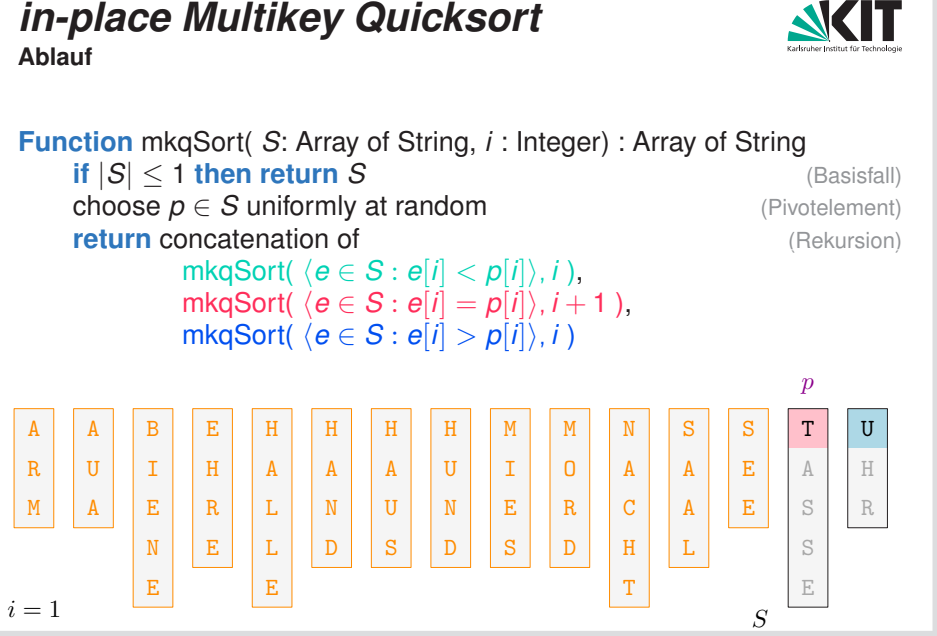

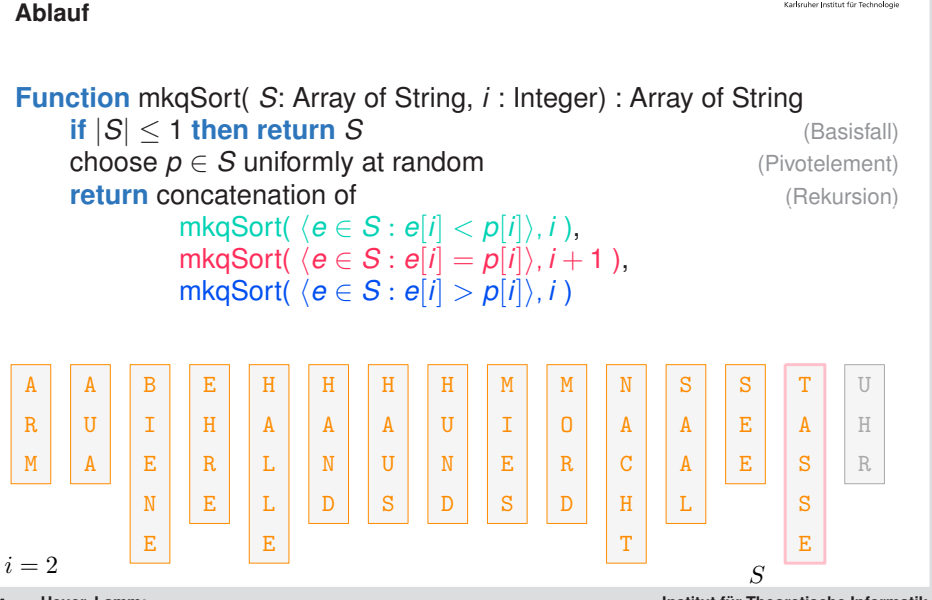

**4 Heuer, Lamm:** [Übung 10 – Algorithmen II](#page-0-0)

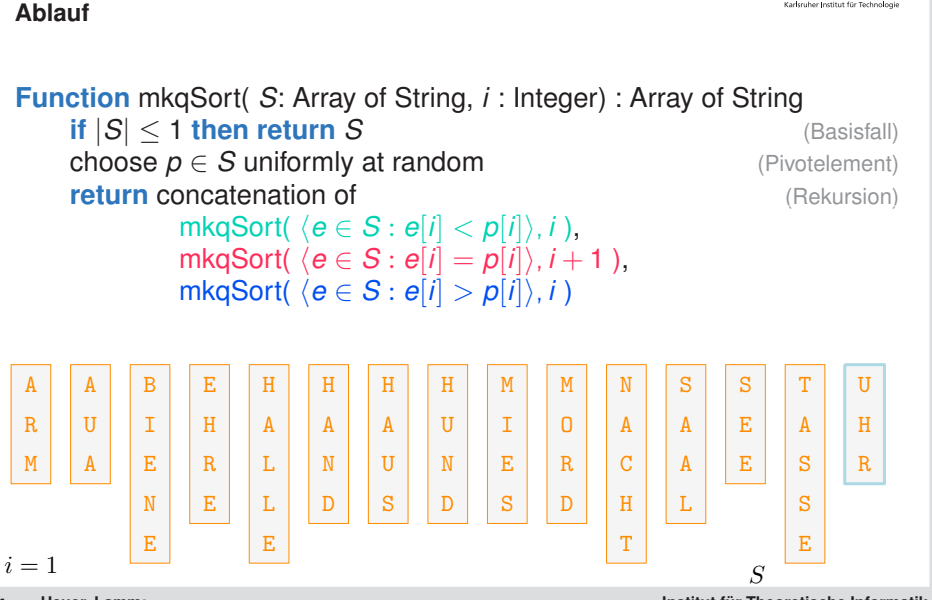

**4 Heuer, Lamm:** [Übung 10 – Algorithmen II](#page-0-0)

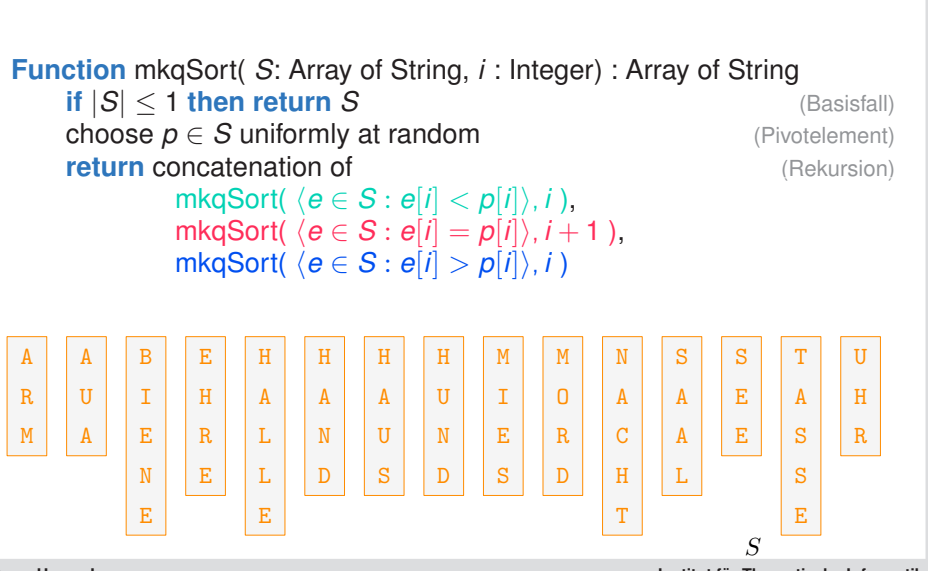

## *in-place Multikey Quicksort* **Ablauf**

**Institut für Theoretische Informatik** Algorithmik II

**4 Heuer, Lamm:** [Übung 10 – Algorithmen II](#page-0-0)

**Wiederholung: Partitionierung**

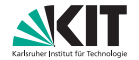

- teilt Elemente in kleiner gleich und größer als Pivotelement *p*
	- zwei Zeiger *a*, *b* wandern von außen "in die Mitte"
		- - Wähle Pivot *p* und tausche mit erstem Element, setze  $a = 2$ ,  $b = n$
			- **a**  $\rightarrow$  *a* + 1, solange  $V[a] \leq p$ , *b* → *b* − 1, solange *V*[*b*] > *p*,
			- **n** Tausch, wenn  $V[a] > p$  und  $V[b] \leq p$
			- **E**nde, wenn  $a > b$

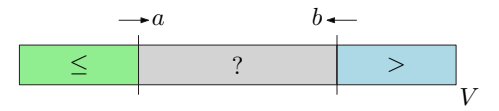

**Wiederholung: Partitionierung**

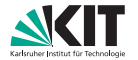

- teilt Elemente in kleiner gleich und größer als Pivotelement *p*
- zwei Zeiger *a*, *b* wandern von außen "in die Mitte"
	- $\rightarrow$  Invariante:  $V[i < a] \leq p$ ,  $V[i > b] > p$ 
		- Wähle Pivot *p* und tausche mit erstem Element, setze  $a = 2$ ,  $b = n$
		- **a**  $\rightarrow$  *a* + 1, solange  $V[a] \leq p$ , *b* → *b* − 1, solange *V*[*b*] > *p*,
		- **n** Tausch, wenn  $V[a] > p$  und  $V[b] \leq p$
		- **E**nde, wenn  $a > b$

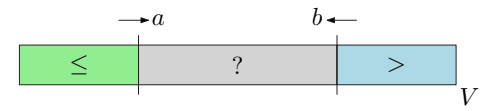

**Wiederholung: Partitionierung**

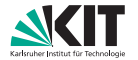

- teilt Elemente in kleiner gleich und größer als Pivotelement *p*
- zwei Zeiger *a*, *b* wandern von außen "in die Mitte"
	- $\rightarrow$  Invariante:  $V[i < a] \leq p$ ,  $V[i > b] > p$ 
		- Wähle Pivot *p* und tausche mit erstem Element, setze  $a = 2, b = n$

**a** 
$$
\rightarrow
$$
 *a*+1, solange  $V[a] \leq p$ ,  
\n $b \rightarrow b-1$ , solange  $V[b] > p$ ,

- Tausch, wenn *V*[*a*] > *p* und *V*[*b*] ≤ *p*
- Ende, wenn  $a > b$

$$
\left\lceil \frac{10\left\lceil 17\right\rceil 7\left\lceil 41\right\rceil 17\left\lceil 43\left\lceil 25\right\rceil 33\left\lceil 78\right\rceil 14\left\lceil 29\right\rceil _n}{\sqrt[n]{\frac{14}{n}}}\right\rceil _V
$$

**Wiederholung: Partitionierung**

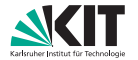

- teilt Elemente in kleiner gleich und größer als Pivotelement *p*
- zwei Zeiger *a*, *b* wandern von außen "in die Mitte"
	- $\rightarrow$  Invariante:  $V[i < a] \leq p$ ,  $V[i > b] > p$ 
		- Wähle Pivot *p* und tausche mit erstem Element, setze  $a = 2, b = n$
		- **a**  $\rightarrow$  *a* + 1, solange  $V[a] \leq p$ , *b* → *b* − 1, solange  $V[b] > p$ ,
		- **n** Tausch, wenn  $V[a] > p$  und  $V[b] \leq p$
		- **E**nde, wenn  $a > b$

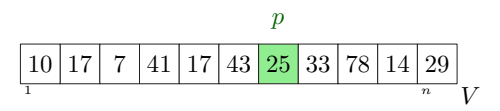

**Wiederholung: Partitionierung**

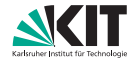

*in-place* **bei Quicksort** (für Integer)

- teilt Elemente in kleiner gleich und größer als Pivotelement *p*
- zwei Zeiger *a*, *b* wandern von außen "in die Mitte"
	- $\rightarrow$  Invariante:  $V[i < a] \leq p$ ,  $V[i > b] > p$ 
		- Wähle Pivot *p* und tausche mit erstem Element, setze  $a = 2, b = n$

**a** 
$$
\rightarrow
$$
 *a*+1, solange  $V[a] \leq p$ ,  
 $b \rightarrow b-1$ , solange  $V[b] > p$ ,

**Cauch**, wenn 
$$
V[a] > p
$$
 und  $V[b] \leq p$ 

Ende, wenn  $a > b$ 

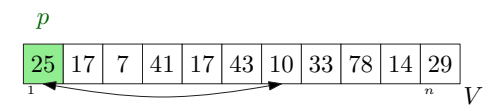

**Wiederholung: Partitionierung**

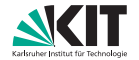

- teilt Elemente in kleiner gleich und größer als Pivotelement *p*
- zwei Zeiger *a*, *b* wandern von außen "in die Mitte"
	- $\rightarrow$  Invariante:  $V[i < a] \leq p$ ,  $V[i > b] > p$ 
		- Wähle Pivot *p* und tausche mit erstem Element, setze  $a = 2, b = n$
		- **a**  $\rightarrow$  *a* + 1, solange  $V[a] \leq p$ ,  $b \rightarrow b - 1$ , solange  $V[b] > p$ ,
		- **n** Tausch, wenn  $V[a] > p$  und  $V[b] \leq p$
		- **E**nde, wenn  $a > b$

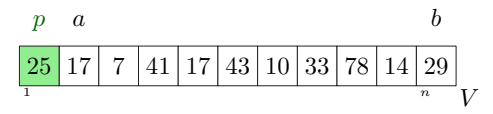

**Wiederholung: Partitionierung**

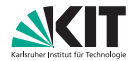

- teilt Elemente in kleiner gleich und größer als Pivotelement *p*
- zwei Zeiger *a*, *b* wandern von außen "in die Mitte"
	- $\rightarrow$  Invariante:  $V[i < a] \leq p$ ,  $V[i > b] > p$ 
		- Wähle Pivot *p* und tausche mit erstem Element, setze  $a = 2, b = n$
		- **a**  $\rightarrow$  *a* + 1, solange  $V[a] \leq p$ , *b* → *b* − 1, solange  $V[b] > p$ ,
		- **n** Tausch, wenn  $V[a] > p$  und  $V[b] \leq p$
		- **E**nde, wenn  $a > b$

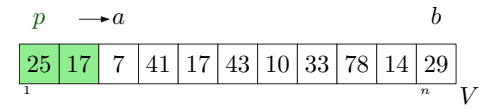

**Wiederholung: Partitionierung**

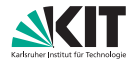

- teilt Elemente in kleiner gleich und größer als Pivotelement *p*
- zwei Zeiger *a*, *b* wandern von außen "in die Mitte"
	- $\rightarrow$  Invariante:  $V[i < a] \leq p$ ,  $V[i > b] > p$ 
		- Wähle Pivot *p* und tausche mit erstem Element, setze  $a = 2, b = n$
		- **a**  $\rightarrow$  *a* + 1, solange  $V[a] \leq p$ ,  $b \rightarrow b - 1$ , solange  $V[b] > p$ ,
		- **n** Tausch, wenn  $V[a] > p$  und  $V[b] \leq p$
		- **E**nde, wenn  $a > b$

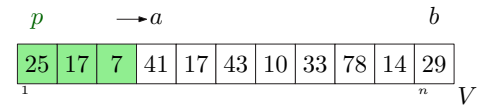

**Wiederholung: Partitionierung**

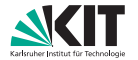

- teilt Elemente in kleiner gleich und größer als Pivotelement *p*
- zwei Zeiger *a*, *b* wandern von außen "in die Mitte"
	- $\rightarrow$  Invariante:  $V[i < a] \leq p$ ,  $V[i > b] > p$ 
		- Wähle Pivot *p* und tausche mit erstem Element, setze  $a = 2, b = n$
		- **a**  $\rightarrow$  *a* + 1, solange  $V[a] \leq p$ , *b* → *b* − 1, solange  $V[b] > p$ ,
		- **n** Tausch, wenn  $V[a] > p$  und  $V[b] \leq p$
		- **E**nde, wenn  $a > b$

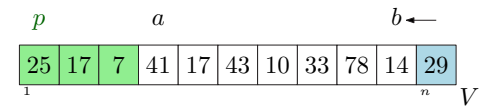

**Wiederholung: Partitionierung**

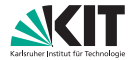

- teilt Elemente in kleiner gleich und größer als Pivotelement *p*
- zwei Zeiger *a*, *b* wandern von außen "in die Mitte"
	- $\rightarrow$  Invariante:  $V[i < a] \leq p$ ,  $V[i > b] > p$ 
		- Wähle Pivot *p* und tausche mit erstem Element, setze  $a = 2, b = n$
		- **a**  $\rightarrow$  *a* + 1, solange  $V[a] \leq p$ ,  $b \rightarrow b - 1$ , solange  $V[b] > p$ ,
		- **n** Tausch, wenn  $V[a] > p$  und  $V[b] \leq p$
		- **E**nde, wenn  $a > b$

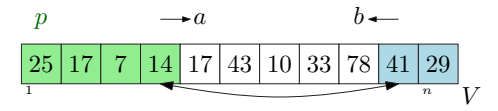

**Wiederholung: Partitionierung**

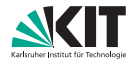

- teilt Elemente in kleiner gleich und größer als Pivotelement *p*
- zwei Zeiger *a*, *b* wandern von außen "in die Mitte"
	- $\rightarrow$  Invariante:  $V[i < a] \leq p$ ,  $V[i > b] > p$ 
		- Wähle Pivot *p* und tausche mit erstem Element, setze  $a = 2, b = n$
		- **a**  $\rightarrow$  *a* + 1, solange  $V[a] \leq p$ , *b* → *b* − 1, solange  $V[b] > p$ ,
		- **n** Tausch, wenn  $V[a] > p$  und  $V[b] \leq p$
		- **E**nde, wenn  $a > b$

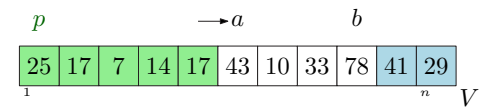

**Wiederholung: Partitionierung**

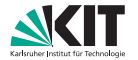

- teilt Elemente in kleiner gleich und größer als Pivotelement *p*
- zwei Zeiger *a*, *b* wandern von außen "in die Mitte"
	- $\rightarrow$  Invariante:  $V[i < a] \leq p$ ,  $V[i > b] > p$ 
		- Wähle Pivot *p* und tausche mit erstem Element, setze  $a = 2, b = n$
		- **a**  $\rightarrow$  *a* + 1, solange  $V[a] \leq p$ , *b* → *b* − 1, solange  $V[b] > p$ ,
		- **n** Tausch, wenn  $V[a] > p$  und  $V[b] \leq p$
		- **E**nde, wenn  $a > b$

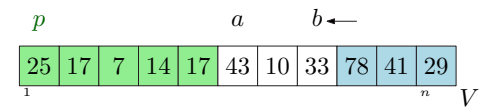

**Wiederholung: Partitionierung**

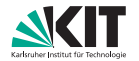

- teilt Elemente in kleiner gleich und größer als Pivotelement *p*
- zwei Zeiger *a*, *b* wandern von außen "in die Mitte"
	- $\rightarrow$  Invariante:  $V[i < a] \leq p$ ,  $V[i > b] > p$ 
		- Wähle Pivot *p* und tausche mit erstem Element, setze  $a = 2, b = n$
		- **a**  $\rightarrow$  *a* + 1, solange  $V[a] \leq p$ , *b* → *b* − 1, solange  $V[b] > p$ ,
		- **n** Tausch, wenn  $V[a] > p$  und  $V[b] \leq p$
		- **E**nde, wenn  $a > b$

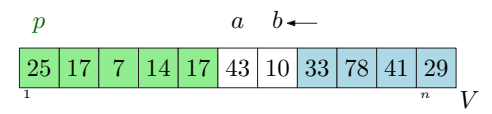

**Wiederholung: Partitionierung**

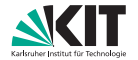

*in-place* **bei Quicksort** (für Integer)

- teilt Elemente in kleiner gleich und größer als Pivotelement *p*
- zwei Zeiger *a*, *b* wandern von außen "in die Mitte"
	- $\rightarrow$  Invariante:  $V[i < a] \leq p$ ,  $V[i > b] > p$ 
		- Wähle Pivot *p* und tausche mit erstem Element, setze  $a = 2, b = n$

**a** 
$$
\rightarrow
$$
 *a*+1, solange  $V[a] \leq p$ ,  
 $b \rightarrow b-1$ , solange  $V[b] > p$ ,

**EXAMPLE 1** Tausch, wenn 
$$
V[a] > p
$$
 und  $V[b] \leq p$ 

Ende, wenn  $a > b$ 

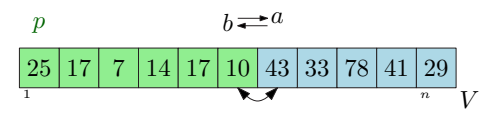

**Wiederholung: Partitionierung**

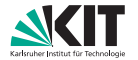

- teilt Elemente in kleiner gleich und größer als Pivotelement *p*
- zwei Zeiger *a*, *b* wandern von außen "in die Mitte"
	- $\rightarrow$  Invariante:  $V[i < a] \leq p$ ,  $V[i > b] > p$ 
		- Wähle Pivot *p* und tausche mit erstem Element, setze  $a = 2, b = n$
		- **a**  $\rightarrow$  *a* + 1, solange  $V[a] \leq p$ , *b* → *b* − 1, solange  $V[b] > p$ ,
		- **n** Tausch, wenn  $V[a] > p$  und  $V[b] \leq p$
		- **E**nde, wenn  $a > b$

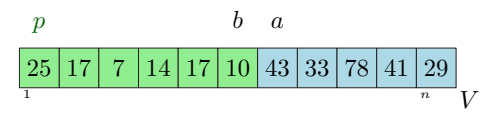

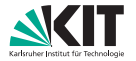

- teilt Elemente in kleiner, gleich und größer als Pivotelement *p*
- zwei Zeiger *b*, *c* wandern von außen "in die Mitte"
- gleiche Elemente werden mit Zeiger *a*, *d* "außen" gesammelt  $\rightarrow$  Invariante:  $V[i \in [a, b]$   $a \neq b$ <sup> $\leq$ </sup>  $p$ ,  $V[i \leq a \vee i > d] = p$ ,  $V[i \in (c, d]$   $c \neq d$  $>$  $p$

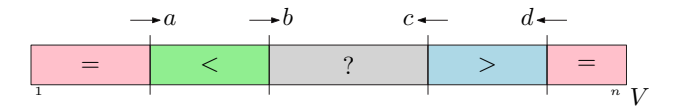

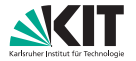

- teilt Elemente in kleiner, gleich und größer als Pivotelement *p*
- zwei Zeiger *b*, *c* wandern von außen "in die Mitte"
- gleiche Elemente werden mit Zeiger *a*, *d* "außen" gesammelt
	- $\rightarrow$  Invariante:  $V[i \in [a, b]$   $a \neq b] \leq p$ ,  $V[i \leq a \vee i > d] = p$ ,  $V[i \in (c, d]$   $c \neq d] > p$

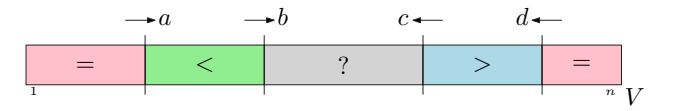

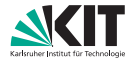

- teilt Elemente in kleiner, gleich und größer als Pivotelement *p*
- zwei Zeiger *b*, *c* wandern von außen "in die Mitte"
- gleiche Elemente werden mit Zeiger *a*, *d* "außen" gesammelt
	- $\rightarrow$  Invariante:  $V[i \in [a, b]$   $a \neq b] \leq p$ ,  $V[i \leq a \vee i > d] = p$ ,  $V[i \in (c, d]$   $c \neq d] > p$

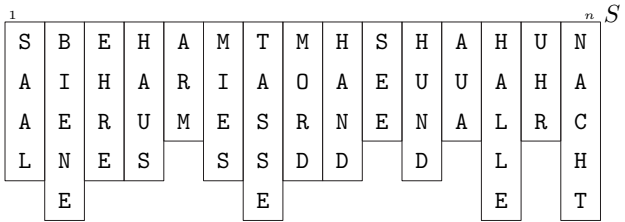

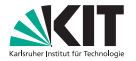

- teilt Elemente in kleiner, gleich und größer als Pivotelement *p*
- zwei Zeiger *b*, *c* wandern von außen "in die Mitte"
- gleiche Elemente werden mit Zeiger *a*, *d* "außen" gesammelt  $\rightarrow$  Invariante:  $V[i \in [a, b]$   $a \neq b] \leq p$ ,  $V[i \leq a \vee i > d] = p$ ,  $V[i \in (c, d]$   $c \neq d] > p$

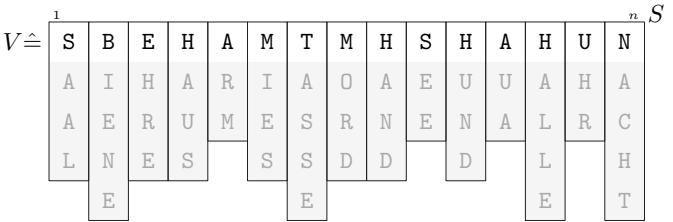

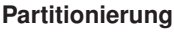

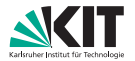

- Wähle Pivot *p* und tausche mit erstem Element, setze  $a = b = 2$ ,  $c = d = n$
- **a**  $\bm{b} \rightarrow \bm{b} + \bm{1}$ , solange  $\bm{V}[\bm{b}] \leq \bm{p}$ , wenn  $V[b] = p$ : Tausch mit  $V[a]$ ,  $a \rightarrow a+1$ , *c* → *c* − 1, solange *V*[*c*] > *p*, wenn *V*[*c*] = *p*: Tausch mit *V*[*d*], *d* → *d* − 1
- **n** Tausch, wenn  $V[b] > p$  und  $V[c] < p$
- **E**nde, wenn  $b > c$

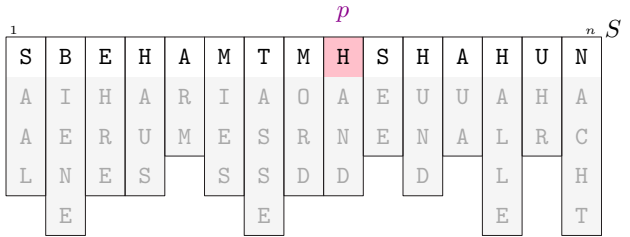

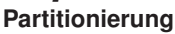

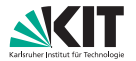

- Wähle Pivot *p* und tausche mit erstem Element, setze  $a = b = 2$ ,  $c = d = n$
- **a**  $b \rightarrow b+1$ , solange  $V[b] \leq p$ , wenn  $V[b] = p$ : Tausch mit  $V[a]$ ,  $a \rightarrow a+1$ , *c* → *c* − 1, solange *V*[*c*] ≥ *p*, wenn *V*[*c*] = *p*: Tausch mit *V*[*d*], *d* → *d* − 1
- Tausch, wenn  $V[b] > p$  und  $V[c] < p$
- Ende, wenn  $b > c$

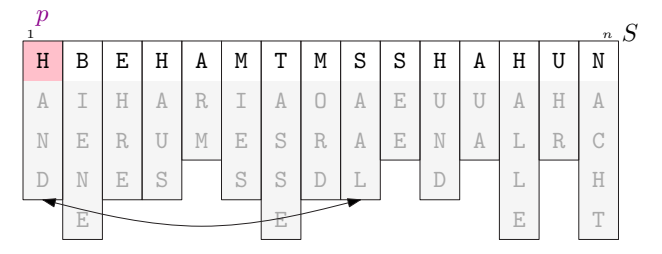

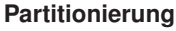

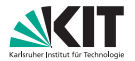

- Wähle Pivot *p* und tausche mit erstem Element, setze  $a = b = 2$ ,  $c = d = n$
- **a**  $b \rightarrow b+1$ , solange  $V[b] \leq p$ , wenn  $V[b] = p$ : Tausch mit  $V[a]$ ,  $a \rightarrow a+1$ , *c* → *c* − 1, solange *V*[*c*] ≥ *p*, wenn *V*[*c*] = *p*: Tausch mit *V*[*d*], *d* → *d* − 1
- Tausch, wenn  $V[b] > p$  und  $V[c] < p$
- Ende, wenn  $b > c$

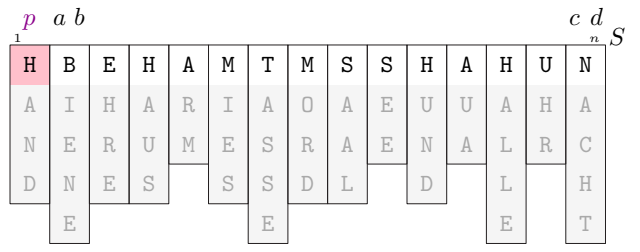

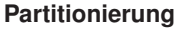

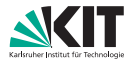

- Wähle Pivot *p* und tausche mit erstem Element, setze  $a = b = 2$ ,  $c = d = n$
- **a**  $b \rightarrow b+1$ , solange  $V[b] \leq p$ , wenn  $V[b] = p$ : Tausch mit  $V[a]$ ,  $a \rightarrow a+1$ , *c* → *c* − 1, solange *V*[*c*] ≥ *p*, wenn *V*[*c*] = *p*: Tausch mit *V*[*d*], *d* → *d* − 1
- Tausch, wenn  $V[b] > p$  und  $V[c] < p$
- Ende, wenn  $b > c$

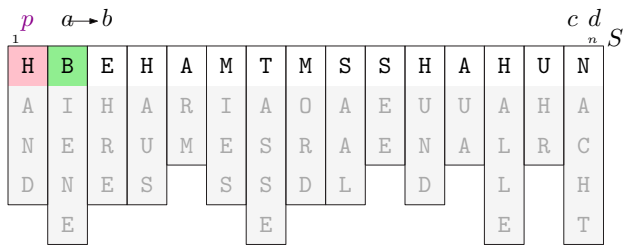

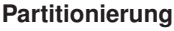

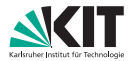

- Wähle Pivot *p* und tausche mit erstem Element, setze  $a = b = 2$ ,  $c = d = n$
- **a**  $b \rightarrow b+1$ , solange  $V[b] \leq p$ , wenn  $V[b] = p$ : Tausch mit  $V[a]$ ,  $a \rightarrow a+1$ , *c* → *c* − 1, solange *V*[*c*] ≥ *p*, wenn *V*[*c*] = *p*: Tausch mit *V*[*d*], *d* → *d* − 1
- Tausch, wenn  $V[b] > p$  und  $V[c] < p$
- Ende, wenn  $b > c$

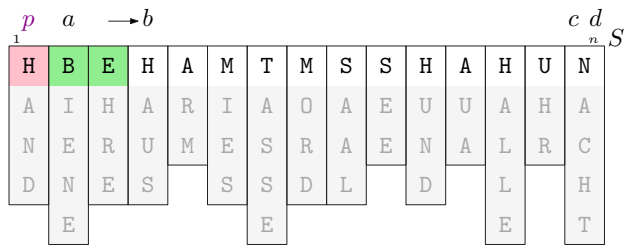

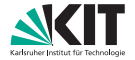

#### *in-place* **bei Multikey Quicksort** (Algorithmus)

- Wähle Pivot *p* und tausche mit erstem Element, setze  $a = b = 2$ ,  $c = d = n$
- **a**  $b \rightarrow b+1$ , solange  $V[b] \leq p$ , wenn  $V[b] = p$ : Tausch mit  $V[a]$ ,  $a \rightarrow a+1$ , *c* → *c* − 1, solange  $V[c] \ge p$ , wenn  $V[c] = p$ : Tausch mit  $V[d]$ ,  $d \rightarrow d - 1$
- Tausch, wenn  $V[b] > p$  und  $V[c] < p$
- Ende, wenn  $b > c$

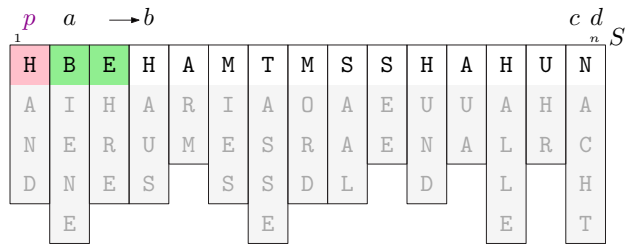

**7 Heuer, Lamm:** [Übung 10 – Algorithmen II](#page-0-0)

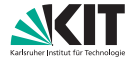

- Wähle Pivot *p* und tausche mit erstem Element, setze  $a = b = 2$ ,  $c = d = n$
- **a**  $b \rightarrow b+1$ , solange  $V[b] \leq p$ , wenn  $V[b] = p$ : Tausch mit  $V[a]$ ,  $a \rightarrow a+1$ , *c* → *c* − 1, solange  $V[c] \ge p$ , wenn  $V[c] = p$ : Tausch mit  $V[d]$ ,  $d \rightarrow d - 1$
- Tausch, wenn  $V[b] > p$  und  $V[c] < p$
- Ende, wenn  $b > c$

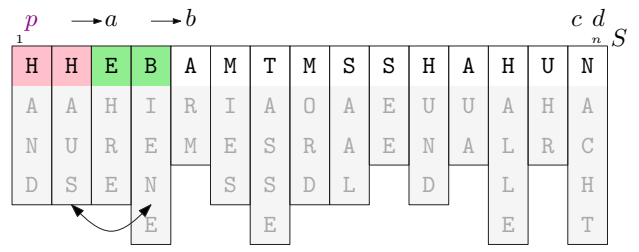

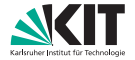

- Wähle Pivot *p* und tausche mit erstem Element, setze  $a = b = 2$ ,  $c = d = n$
- **a**  $b \rightarrow b+1$ , solange  $V[b] \leq p$ , wenn  $V[b] = p$ : Tausch mit  $V[a]$ ,  $a \rightarrow a+1$ , *c* → *c* − 1, solange  $V[c] \ge p$ , wenn  $V[c] = p$ : Tausch mit  $V[d]$ ,  $d \rightarrow d - 1$
- Tausch, wenn  $V[b] > p$  und  $V[c] < p$
- Ende, wenn  $b > c$

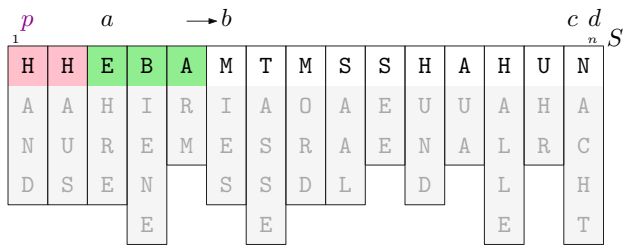
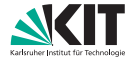

- Wähle Pivot *p* und tausche mit erstem Element, setze  $a = b = 2$ ,  $c = d = n$
- **a**  $b \rightarrow b+1$ , solange  $V[b] \leq p$ , wenn  $V[b] = p$ : Tausch mit  $V[a]$ ,  $a \rightarrow a+1$ , *c* → *c* − 1, solange  $V[c] \ge p$ , wenn  $V[c] = p$ : Tausch mit  $V[d]$ ,  $d \rightarrow d - 1$
- Tausch, wenn  $V[b] > p$  und  $V[c] < p$
- Ende, wenn  $b > c$

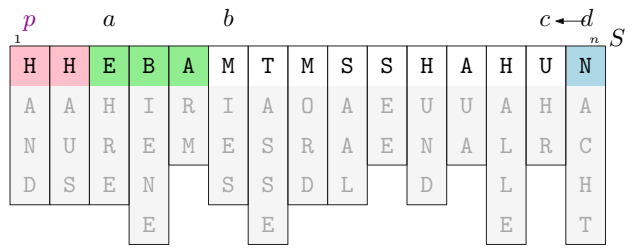

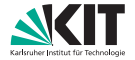

- Wähle Pivot *p* und tausche mit erstem Element, setze  $a = b = 2$ ,  $c = d = n$
- **a**  $b \rightarrow b+1$ , solange  $V[b] \leq p$ , wenn  $V[b] = p$ : Tausch mit  $V[a]$ ,  $a \rightarrow a+1$ , *c* → *c* − 1, solange  $V[c] \ge p$ , wenn  $V[c] = p$ : Tausch mit  $V[d]$ ,  $d \rightarrow d - 1$
- Tausch, wenn  $V[b] > p$  und  $V[c] < p$
- Ende, wenn  $b > c$

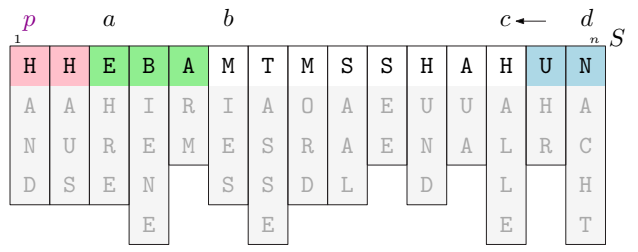

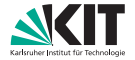

- Wähle Pivot *p* und tausche mit erstem Element, setze  $a = b = 2$ ,  $c = d = n$
- **a**  $b \rightarrow b+1$ , solange  $V[b] \leq p$ , wenn  $V[b] = p$ : Tausch mit  $V[a]$ ,  $a \rightarrow a+1$ , *c* → *c* − 1, solange  $V[c] \ge p$ , wenn  $V[c] = p$ : Tausch mit  $V[d]$ ,  $d \rightarrow d - 1$
- Tausch, wenn  $V[b] > p$  und  $V[c] < p$
- Ende, wenn  $b > c$

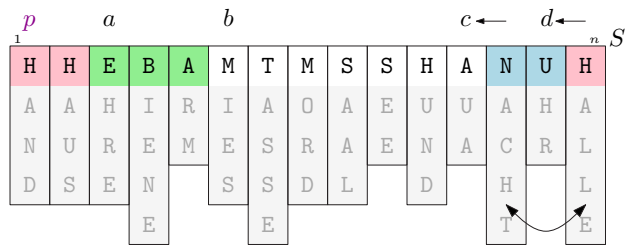

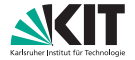

- Wähle Pivot *p* und tausche mit erstem Element, setze  $a = b = 2$ ,  $c = d = n$
- **a**  $b \rightarrow b+1$ , solange  $V[b] \leq p$ , wenn  $V[b] = p$ : Tausch mit  $V[a]$ ,  $a \rightarrow a+1$ , *c* → *c* − 1, solange  $V[c] \geq p$ , wenn  $V[c] = p$ : Tausch mit  $V[d]$ ,  $d \rightarrow d - 1$
- Tausch, wenn  $V[b] > p$  und  $V[c] < p$
- Ende, wenn  $b > c$

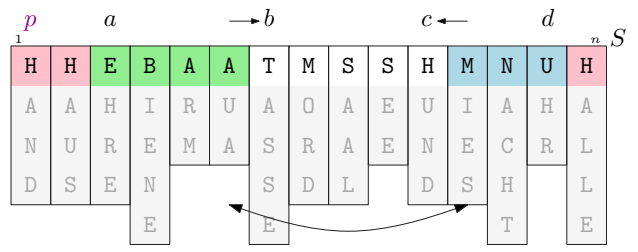

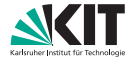

- Wähle Pivot *p* und tausche mit erstem Element, setze  $a = b = 2$ ,  $c = d = n$
- **a**  $b \rightarrow b+1$ , solange  $V[b] \leq p$ , wenn  $V[b] = p$ : Tausch mit  $V[a]$ ,  $a \rightarrow a+1$ , *c* → *c* − 1, solange  $V[c] \geq p$ , wenn  $V[c] = p$ : Tausch mit  $V[d]$ ,  $d \rightarrow d - 1$
- Tausch, wenn  $V[b] > p$  und  $V[c] < p$
- Ende, wenn  $b > c$

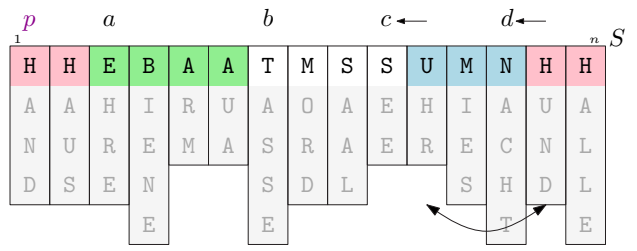

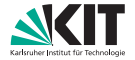

- Wähle Pivot *p* und tausche mit erstem Element, setze  $a = b = 2$ ,  $c = d = n$
- **a**  $b \rightarrow b+1$ , solange  $V[b] \leq p$ , wenn  $V[b] = p$ : Tausch mit  $V[a]$ ,  $a \rightarrow a+1$ , *c* → *c* − 1, solange  $V[c] \ge p$ , wenn  $V[c] = p$ : Tausch mit  $V[d]$ ,  $d \rightarrow d - 1$
- Tausch, wenn  $V[b] > p$  und  $V[c] < p$
- Ende, wenn  $b > c$

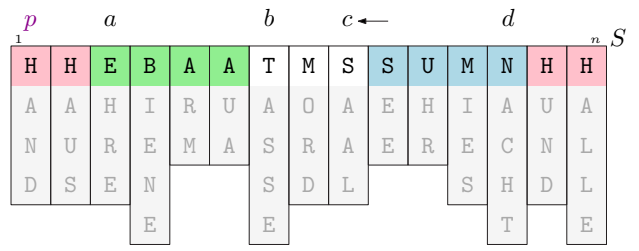

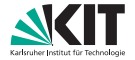

- Wähle Pivot *p* und tausche mit erstem Element, setze  $a = b = 2$ ,  $c = d = n$
- **a**  $b \rightarrow b+1$ , solange  $V[b] \leq p$ , wenn  $V[b] = p$ : Tausch mit  $V[a]$ ,  $a \rightarrow a+1$ , *c* → *c* − 1, solange  $V[c] \geq p$ , wenn  $V[c] = p$ : Tausch mit  $V[d]$ ,  $d \rightarrow d - 1$
- **n** Tausch, wenn  $V[b] > p$  und  $V[c] < p$
- **E**nde, wenn  $b > c$

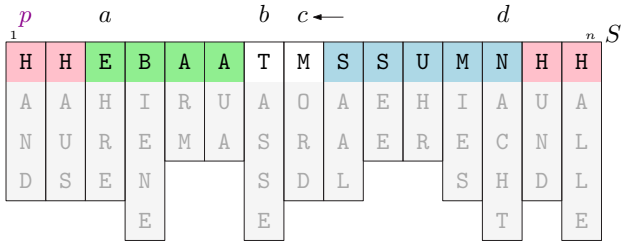

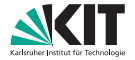

- Wähle Pivot *p* und tausche mit erstem Element, setze  $a = b = 2$ ,  $c = d = n$
- **a**  $b \rightarrow b+1$ , solange  $V[b] \leq p$ , wenn  $V[b] = p$ : Tausch mit  $V[a]$ ,  $a \rightarrow a+1$ , *c* → *c* − 1, solange  $V[c] \ge p$ , wenn  $V[c] = p$ : Tausch mit  $V[d]$ ,  $d \rightarrow d - 1$
- Tausch, wenn  $V[b] > p$  und  $V[c] < p$
- Ende, wenn  $b > c$

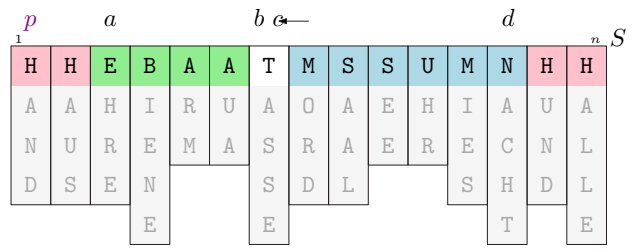

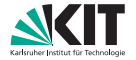

- Wähle Pivot *p* und tausche mit erstem Element, setze  $a = b = 2$ ,  $c = d = n$
- **a**  $b \rightarrow b+1$ , solange  $V[b] \leq p$ , wenn  $V[b] = p$ : Tausch mit  $V[a]$ ,  $a \rightarrow a+1$ , *c* → *c* − 1, solange  $V[c] \ge p$ , wenn  $V[c] = p$ : Tausch mit  $V[d]$ ,  $d \rightarrow d - 1$
- Tausch, wenn  $V[b] > p$  und  $V[c] < p$
- Ende, wenn  $b > c$

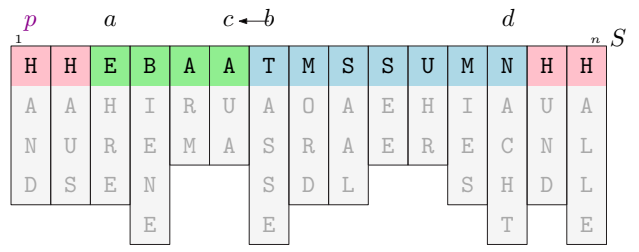

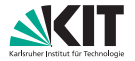

### *in-place* **bei Multikey Quicksort** (Umgruppierung)

*r* = min(*a* − 1, *b* − *a*) Tausch von *r* Zeichen zwischen  $[1, r)$  und  $[b - r, b)$ 

 $r = min(d - c, n - d)$ Tausch von *r* Zeichen zwischen  $[c + 1, c + r)$  und  $[n - r + 1, n + 1]$ 

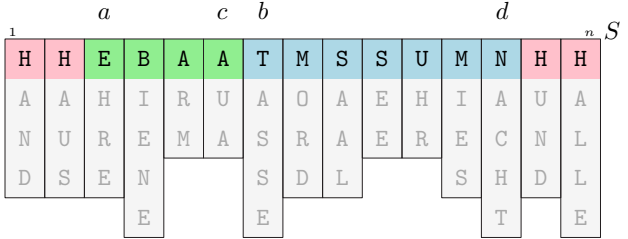

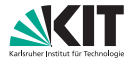

### *in-place* **bei Multikey Quicksort** (Umgruppierung)

*r* = min(*a* − 1, *b* − *a*) Tausch von *r* Zeichen zwischen  $[1, r)$  und  $[b - r, b]$ 

 $r = min(d - c, n - d)$ Tausch von *r* Zeichen zwischen  $[c + 1, c + r)$  und  $[n - r + 1, n + 1]$ 

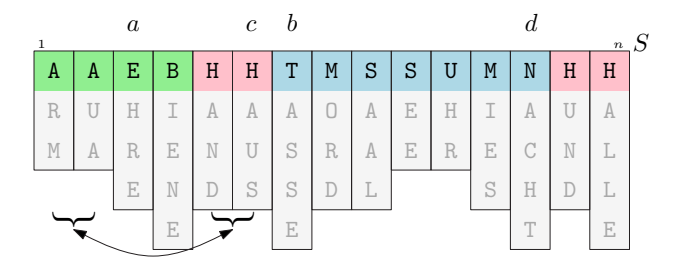

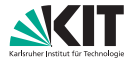

### *in-place* **bei Multikey Quicksort** (Umgruppierung)

- *r* = min(*a* − 1, *b* − *a*) Tausch von *r* Zeichen zwischen  $[1, r)$  und  $[b - r, b]$ *r* = min $(d - c, n - d)$ 
	- Tausch von *r* Zeichen zwischen  $[c + 1, c + r)$  und  $[n r + 1, n + 1]$

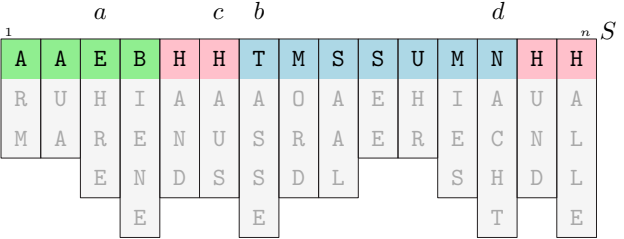

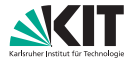

### *in-place* **bei Multikey Quicksort** (Umgruppierung)

\n- $$
r = \min(a - 1, b - a)
$$
\n- Tausch von r Zeichen zwischen [1, r) und  $[b - r, b)$
\n- $r = \min(a - c, n - d)$
\n

Tausch von *r* Zeichen zwischen [*c* + 1, *c* + *r*) und [*n* − *r* + 1, *n* + 1)

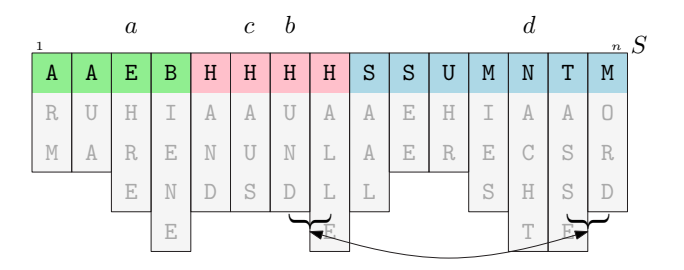

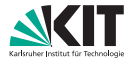

### *in-place* **bei Multikey Quicksort** (Umgruppierung)

\n- $$
r = \min(a-1, b-a)
$$
\n- Tausch von r Zeichen zwischen [1, r) und  $[b-r, b)$
\n- $r = \min(d-c, n-d)$
\n

Tausch von *r* Zeichen zwischen [*c* + 1, *c* + *r*) und [*n* − *r* + 1, *n* + 1)

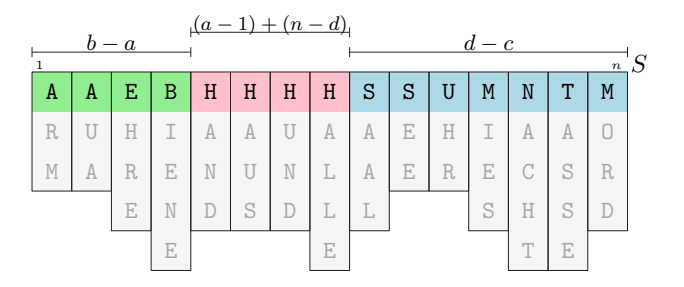

## *in-place Multikey Quicksort*

### **Zusammenfassung**

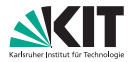

### *Three-way Radix Quicksort*

(Partitionierung in kleiner, gleich, größer über alle Stellen analog zu msd-*Radixsort*)

### effizient  $\mathcal{O}(|S| \log |S| + d)$

 $(d \triangleq$  Summe der Länge der unterscheidenden Präfixe)

### *in-place* Partitionierung möglich

(durch geschicktes Speichern und Verschieben der gleichen Elemente)

### sehr einfache Implementierung

(nur 40 Zeilen Quellcode, siehe Anhang)

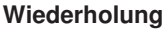

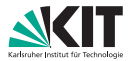

### **gesucht**

Anzahl / Position aller Vorkommen von Muster *P* in Text *T* (*counting query* / *reporting query*)

### **Ansatz**

Suffix-Array *SA* von *T* indiziert alle Suffixe in sortierter Reihenfolge

- → binäre Suche in *SA* für erstes, letztes Vorkommen von *P* in *T*
- → über Indizes *s*, *t* alle Vorkommen bestimmt

### **Laufzeit**

### $\bullet$   $\mathcal{O}(m \log n)$  bzw.  $\mathcal{O}(m \log n + occ(p))$ (mit  $|P| = m$ ,  $|T| = n$ ,  $\operatorname{occ}(p) =$  Anzahl Vorkommen von *P* in *T*)

#### **Ablauf**

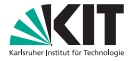

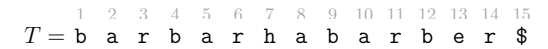

#### Suche:  $P = \text{bar}$

### ■ (SA bestimmen)

#### finde Start  $\blacksquare$

#### $\mathcal{L}_{\mathcal{A}}$ finde Ende

#### Ergebnis  $\blacksquare$

#### **Ablauf**

Suche:  $P = \text{bar}$ ■ (SA bestimmen) finde Start  $\mathcal{L}_{\mathcal{A}}$  $\mathcal{L}_{\mathcal{A}}$ 

- finde Ende
- Ergebnis  $\blacksquare$

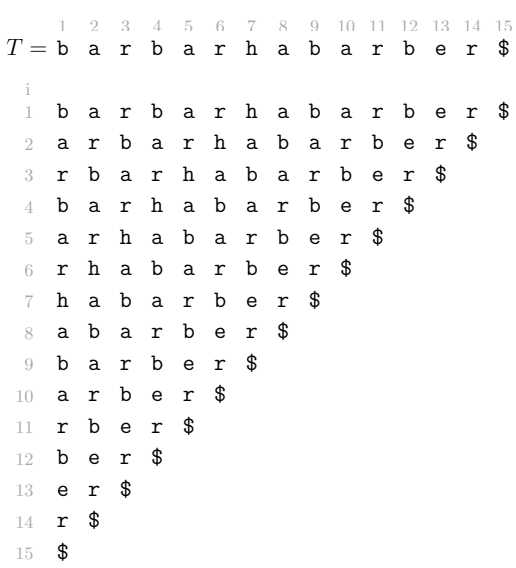

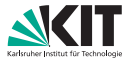

#### **Ablauf**

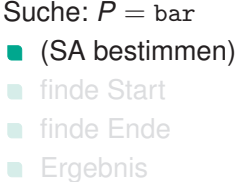

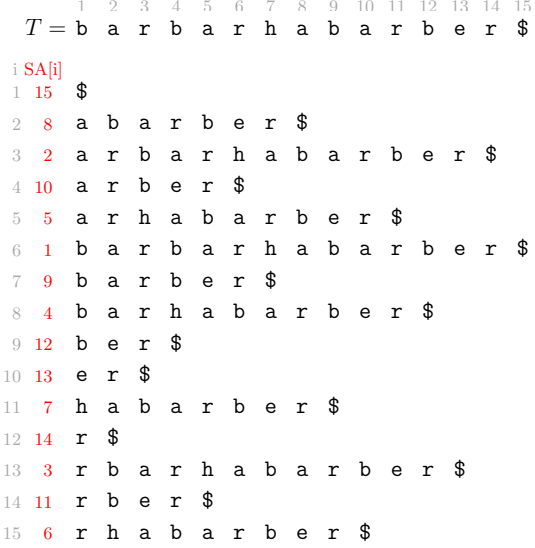

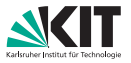

#### **Ablauf**

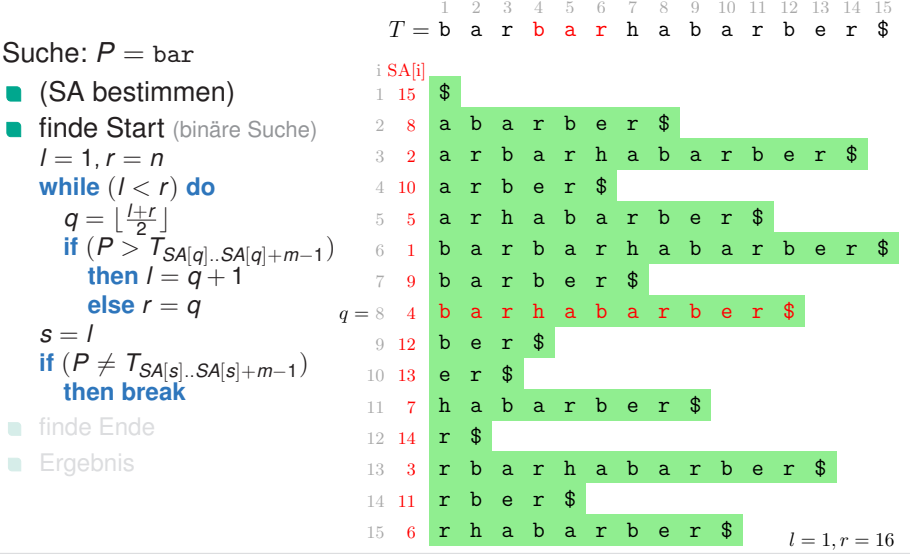

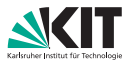

#### **Ablauf**

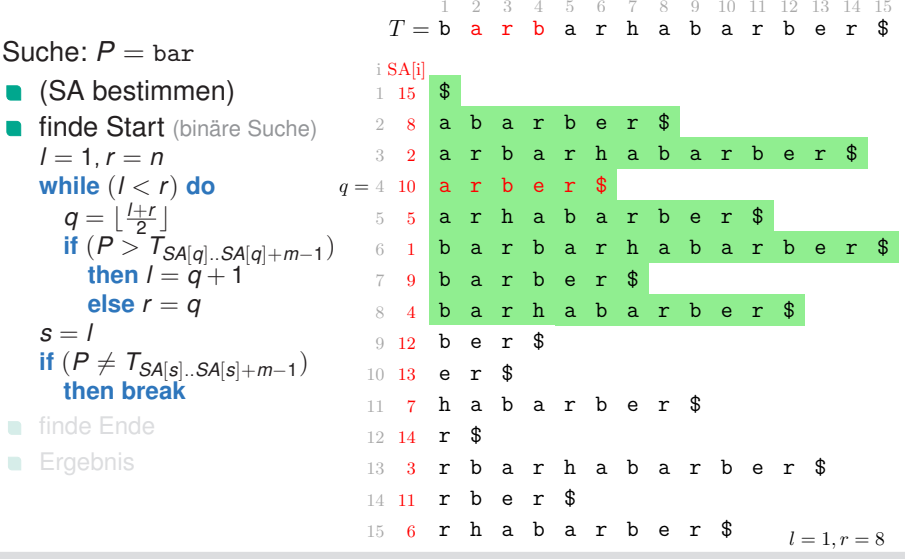

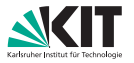

### **Ablauf**

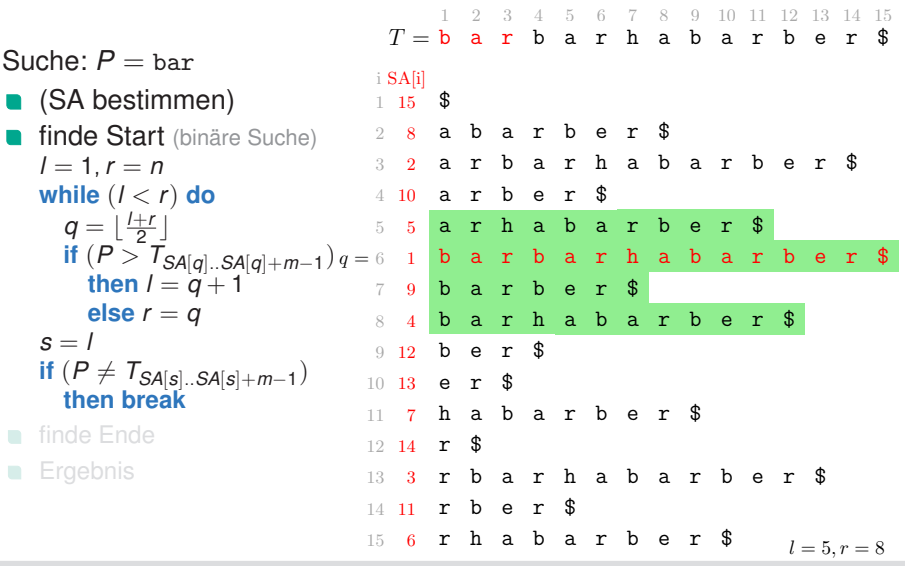

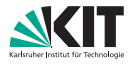

### **Ablauf**

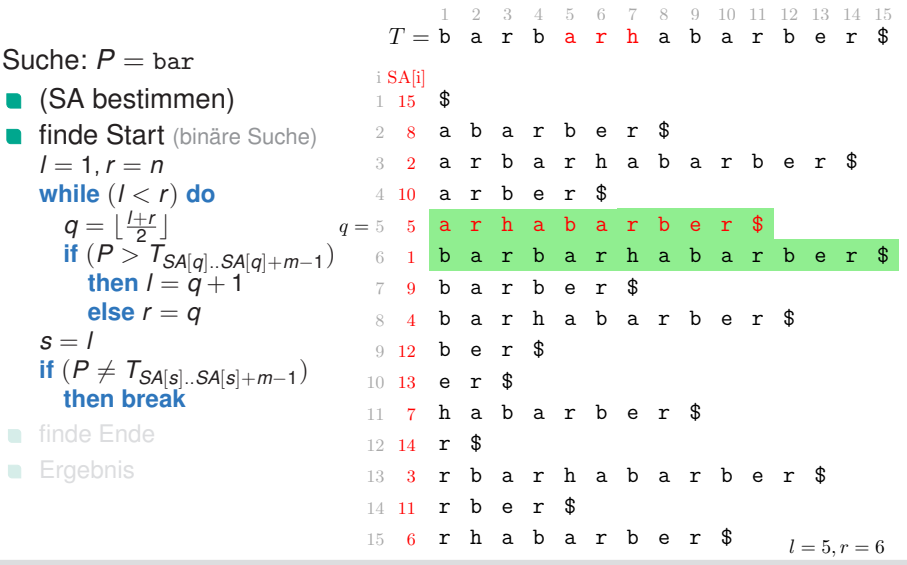

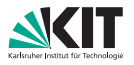

#### **Ablauf**

Suche:  $P =$  bar ■ (SA bestimmen)

> $l = 1, r = n$ **while**  $(l < r)$  **do**  $q = \lfloor \frac{l+r}{2} \rfloor$

 $s = l$ 

**else**  $r = q$ 

**then break** finde Ende Ergebnis

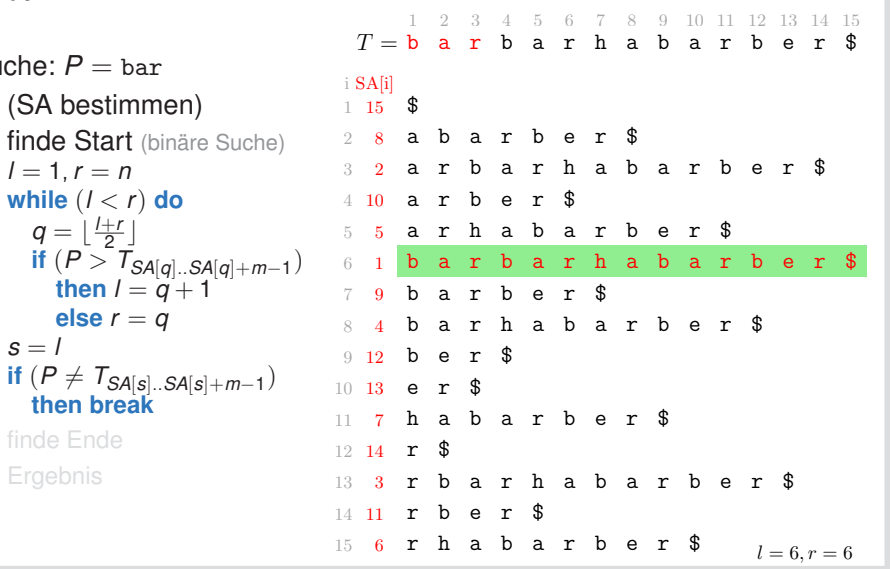

**11 Heuer, Lamm:** [Übung 10 – Algorithmen II](#page-0-0)

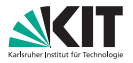

#### **Ablauf**

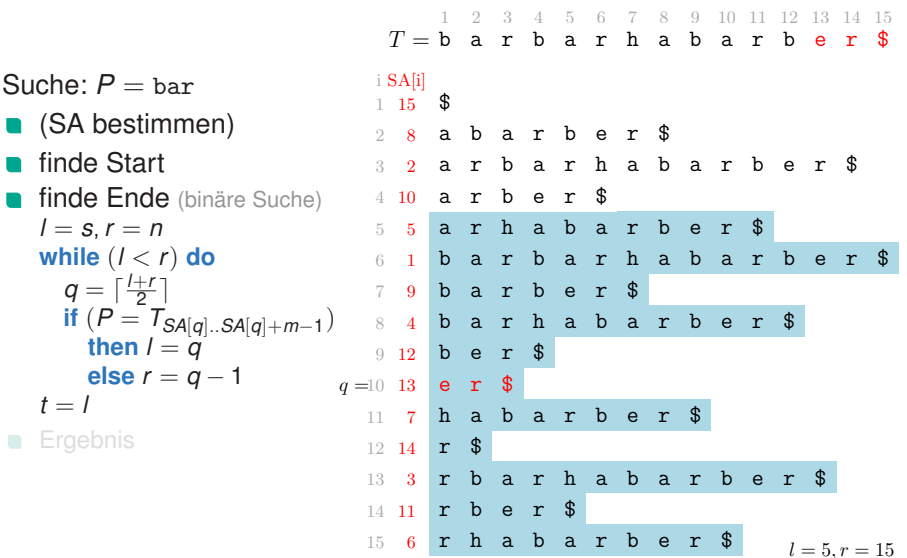

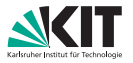

#### **Ablauf**

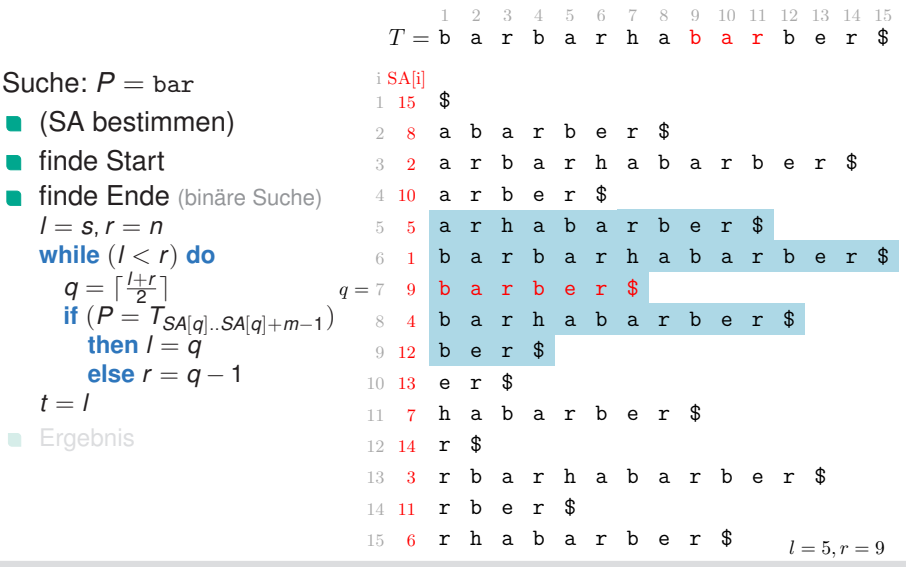

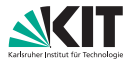

#### **Ablauf**

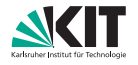

1 2 3 4 5 6 7 8 9 10 11 12 13 14 15

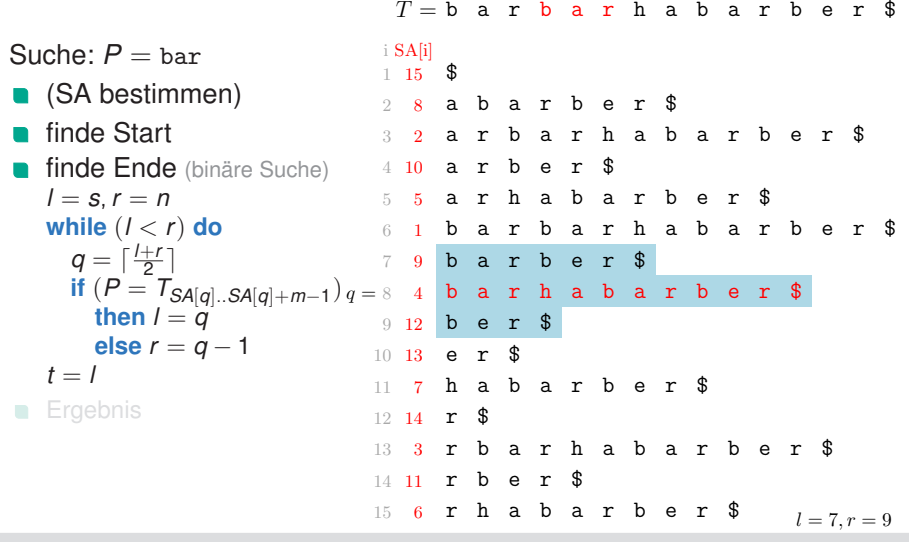

#### **Ablauf**

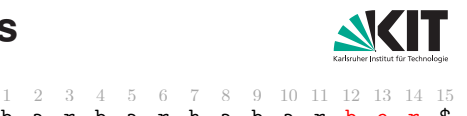

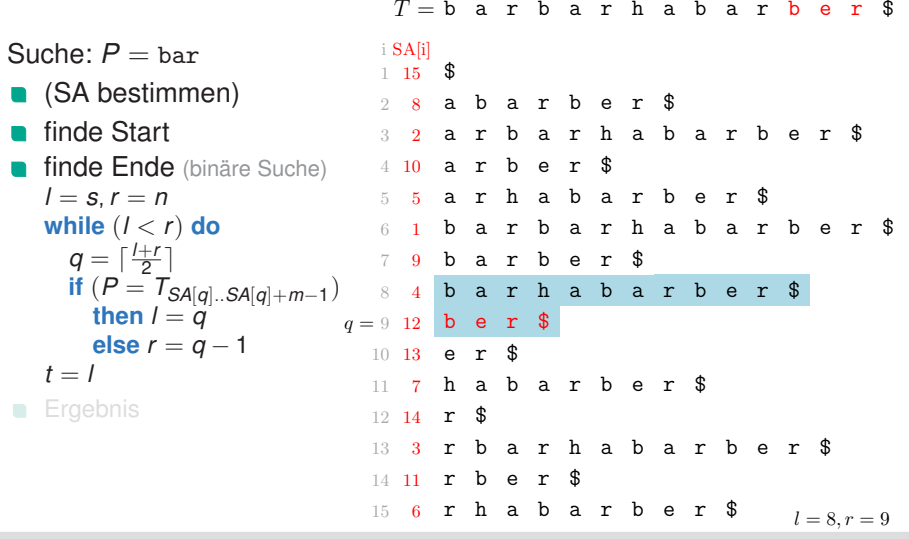

**11 Heuer, Lamm:**

**Institut für Theoretische Informatik** Algorithmik II

[Übung 10 – Algorithmen II](#page-0-0)

#### **Ablauf**

Suche:  $P =$  bar **•** (SA bestimmen) finde Start

> $l = s, r = n$ **while**  $(l < r)$  **do**  $q = \lceil \frac{l+r}{2} \rceil$

> > then  $l = q$ **else** *r* = *q* − 1

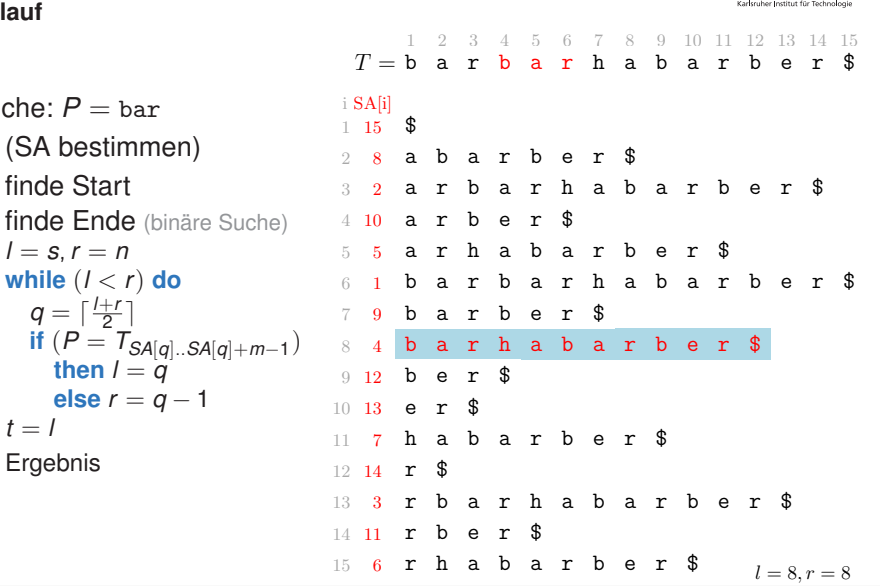

 $t = l$ Ergebnis

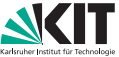

#### **Ablauf**

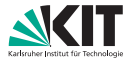

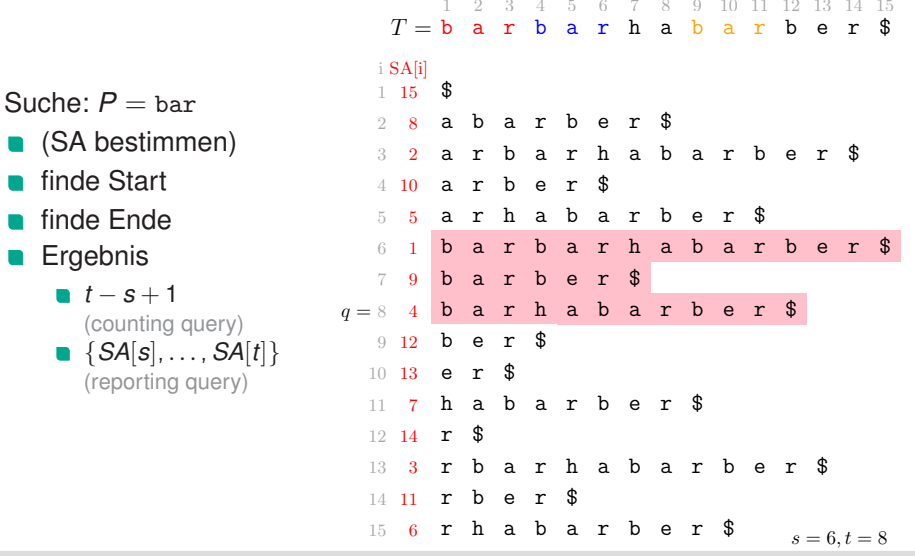

*t* − *s* + 1

### **Zusammenfassung**

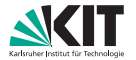

### Verlagerung des Aufwands von Anfrage in Vorverarbeitung

- $\rightarrow$  einmal Suffix-Array generieren in  $\mathcal{O}(n)$ ,
- $\rightarrow$  danach Anfragen in  $\mathcal{O}(m \log n)$  möglich, statt in  $\mathcal{O}(mn)$ (beides auch in  $\mathcal{O}(m + \log n)$  bzw.  $\mathcal{O}(m + n)$  möglich)

(gut, wenn auf einem Text viele Anfragen stattfinden)

### Ausnutzung der Eigenschaften des Suffix-Arrays

- $\rightarrow$  ieder Substring ist Präfix eines Suffix
- $\rightarrow$  alle Substrings liegen "sortiert" vor (mögliche Ausnahme: Substring ist Präfix von Substring)

(das Suffix-Array indiziert alle Suffixe in sortierter Reihenfolge)

## **LCP-Array**

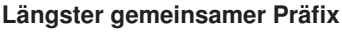

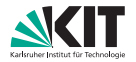

### **Definition:**

LCP[*i*]: Länge des längsten gemeinsamen Präfixes von je zwei lexikographisch benachbarten Suffixen *A*[SA[*i* − 1] . . . *n*] und *A*[SA[*i*] . . . *n*]

### **Erweiterung auf beliebige Suffixe**

- LCP[*i*][*j*]: Länge des längsten gemeinsamen Präfix beliebiger lexikographischer Suffixe *A*[SA[*i*] . . . *n*] und *A*[SA[*j*] . . . *n*]
- Konstruktion: O(*n* log *n*) Zeit und Platz
- Zugriff:  $\mathcal{O}(1)$

## **Schnelle Suche mit Suffix-Arrays**

2

15 1

i SA[i]

10 4

3

5

3

7

6 15

11 14

14 12

4

 $q = 7$  9

8

11

13

### **Erster Ansatz**

Suche:  $P =$  bar

- Ziel: kein wiederholtes Vergleichen von Zeichen aus P
- Nutze LCP-Array um Suche zu beschleunigen  $L = 6$
- Starte Suche bei *mlr*
	- $\blacksquare$  *l* := LCP(*L*, *P*)
	- $r := LCP(R, P)$
	- **n** *mlr* := min(*l*, *r*)
	- Update von *l*, *r*, keine Neuberechnung
- Oft  $\mathcal{O}(m + \log n)$

[Übung 10 – Algorithmen II](#page-0-0)

**14 Heuer, Lamm:**

Worst case O(*m* log *n*)

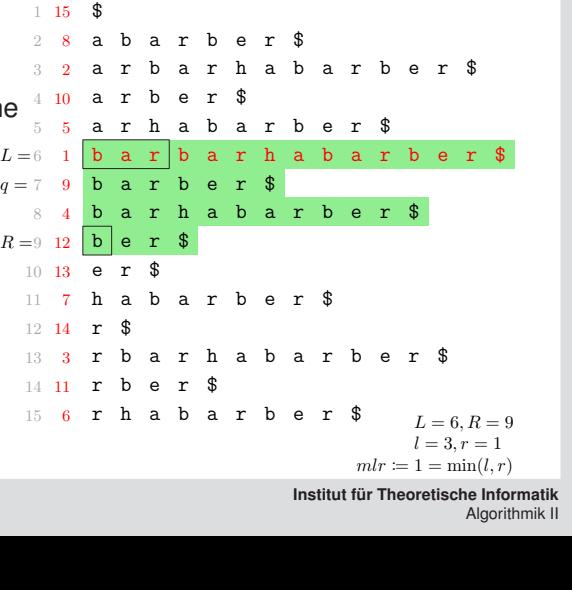

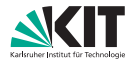

7 8 9 10 11 12 13 14 15<br> **h a b a r b e r \$** 

 $T = b$  ar  $b$  ar  $h$  a  $b$  ar

## **Schnelle Suche mit Suffix-Arrays**

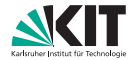

**Redundante Vergleiche**

### **Problem**

Falls  $l \neq r \rightarrow$  wiederholtes Vergleichen

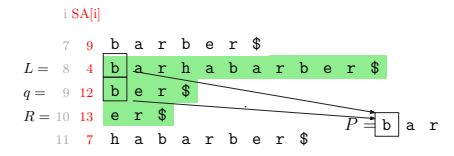

### **Definition**

**•** Vergleich eines Zeichens aus P ist redundant, falls das Zeichen vorher schon einmal überprüft wurde.

### **Ziel**

- Beschränke rendundante Vergleiche auf  $\mathcal{O}(1)$  pro Iteration
- Vergleiche bei max(*l*, *r*) beginnen

### **Suche mit Suffix-Arrays Ablauf**

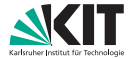

### **Ansatz**

```
if (I = r)start at mlr
      Update l, r, L, R
if (l > r \land \text{LCP}[L, q] > l)L := q + 1Update l
a if (l > r \land \text{LCP}[L, q] < lR := qr := LCP[L, q]if (l > r \land \text{LCP}[L, q] = l)start at l
```
### **Suche mit Suffix-Arrays Ablauf**

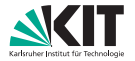

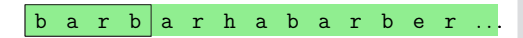

### Suche:  $P =$  barberac

**if**  $(l = r)$ start at *mlr* Update *l*, *r*, *L*, *R*  $\blacksquare$  if  $(l > r \land \text{LCP}[L, q] > l)$ **a** if  $(l > r \land \text{LCP}[L, q] < l)$ **a** if  $(I > r \wedge \text{LCP}[L, q] = I)$ 

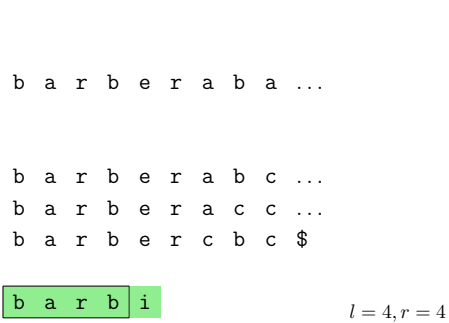
#### **Suche mit Suffix-Arrays Ablauf**

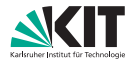

 $\vert$  b a r b  $\vert$  a r h a b a r b e r  $\vert$ .  $L =$ 

Suche:  $P =$  barberac **if**  $(l = r)$ start at *mlr* Update *l*, *r*, *L*, *R* **if**  $(l > r \land \text{LCP}[L, q] > l)$   $q =$  **b a** r **b e** r **a b a** ... **a** if  $(l > r \land \text{LCP}[L, q] < l)$ **a** if  $(I > r \wedge \text{LCP}[L, q] = I)$  $l = 4, r = 4$  $\begin{vmatrix} b & a & r & b \end{vmatrix}$  i b a r b e r a b c ... b a r b e r c b c  $\cdots$   $LCP[L,q] = 4$ b a r b e r a c c \$ $R =$  $b$  a r  $b$  e r  $a$   $b$   $b$   $\ldots$ 

**17 Heuer, Lamm:** [Übung 10 – Algorithmen II](#page-0-0)

# **Ablauf**

**Suche mit Suffix-Arrays**

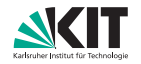

b a r b a r h a b a r b e r . . .

| Suche: $P = \text{barberac}$            |
|-----------------------------------------|
| if $(l = r)$                            |
| if $(l > r \land \text{LCP}[L, q] > l)$ |
| if $(l > r \land \text{LCP}[L, q] < l)$ |
| if $(l > r \land \text{LCP}[L, q] = l)$ |
| if $(l > r \land \text{LCP}[L, q] = l)$ |
| if $(l > r \land \text{LCP}[L, q] = l)$ |
| if $(l > r \land \text{LCP}[L, q] = l)$ |
| if $(l > r \land \text{LCP}[L, q] = l)$ |
| if $(l > r \land \text{LCP}[L, q] = l)$ |
| if $(l > r \land \text{LCP}[L, q] = l)$ |
| if $(l > r \land \text{LCP}[L, q] = l)$ |
| if $(l > r \land \text{LCP}[L, q] = l)$ |
| if $(l > r \land \text{LCP}[L, q] = l)$ |
| if $(l > r \land \text{LCP}[L, q] = l)$ |
| if $(l > r \land \text{LCP}[L, q] = l)$ |
| if $(l > r \land \text{LCP}[L, q] = l)$ |
| if $(l > r \land \text{LCP}[L, q] = l)$ |
| if $(l > r \land \text{LCP}[L, q] = l)$ |
| if $(l > r \land \text{LCP}[L, q] = l)$ |
| if $(l > r \land \text{LCP$             |

#### **Suche mit Suffix-Arrays Ablauf**

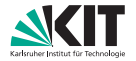

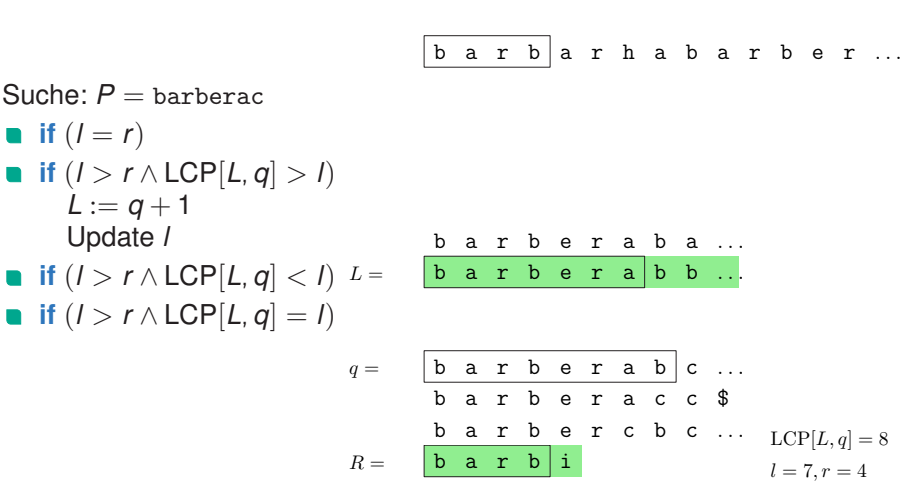

#### Suche:  $P =$  barberac **if**  $(l - r)$

\n- if 
$$
(l - l)
$$
\n- if  $(l > r \land \text{LCP}[L, q] > l)$
\n- if  $(l > r \land \text{LCP}[L, q] < l)$
\n- $R := q$
\n- $r := \text{LCP}[L, q]$
\n

$$
if (l > r \wedge LCP[L, q] = l)
$$

**Ablauf**

 $q =$ 

**Suche mit Suffix-Arrays**

| b a r b a r h a b a r b e r ... |                                                                      |                           |
|---------------------------------|----------------------------------------------------------------------|---------------------------|
| b a r b e r a b a ...           |                                                                      |                           |
| b a r b e r a b b ...           |                                                                      |                           |
| c. b a r b e r a b c ...        |                                                                      |                           |
| d =                             | <b>b a r b e r a c c</b><br>\n <th>e r b a r b e r c b c ...</th> \n | e r b a r b e r c b c ... |
| e =                             | <b>b a r b e r c</b><br>\n <th>f &gt; b c ...</th> \n                | f > b c ...               |
| f > b a r b                     | <b>i</b> $l = 8, r = 4$                                              |                           |

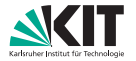

### Suche:  $P =$  barberac **if**  $(l = r)$

\n- if 
$$
(l > r \land \text{LCP}[L, q] > l)
$$
\n- if  $(l > r \land \text{LCP}[L, q] < l)$
\n- $R := q$
\n- $r := \text{LCP}[L, q]$
\n

$$
if (l > r \wedge LCP[L, q] = l)
$$

$$
f_{\rm{max}}
$$

**17 Heuer, Lamm:** [Übung 10 – Algorithmen II](#page-0-0)

| b a r b a r h a b a r b e r ... |                                                             |
|---------------------------------|-------------------------------------------------------------|
| b a r b e r a b a ...           |                                                             |
| b a r b e r a b b ...           |                                                             |
| L =                             | <b>b a r b e r a c c</b><br><b>b a r b e r c b c ...</b> \n |
| L =                             | <b>b a r b e r c b c ...</b> \n                             |
| b a r b i                       | $l = 8, r = 6$ \n                                           |

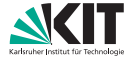

## **a** if  $(l > r \land \text{LCP}[L, q] < l)$ **if**  $(l > r \land \text{LCP}[L, q] = l)$

Suche:  $P =$  barberac

**a** if  $(I > r \land \text{LCP}[L, q] > I)$ 

**if**  $(l = r)$ 

**17 Heuer, Lamm:** [Übung 10 – Algorithmen II](#page-0-0)

**Institut für Theoretische Informatik** Algorithmik II

 $l = 8, r = 6$ 

**Suche mit Suffix-Arrays Ablauf**

b a r b e r a b a ...  
\nb a r b e r a b b ...  
\n
$$
L = q = \frac{\mathbf{b} \times \mathbf{a} \times \mathbf{b} \times \mathbf{b} \times \mathbf{c}}{\mathbf{b} \times \mathbf{a} \times \mathbf{b} \times \mathbf{c} \times \mathbf{c}} = \frac{\mathbf{b} \times \mathbf{a} \times \mathbf{b} \times \mathbf{c} \times \mathbf{c}}{\mathbf{b} \times \mathbf{a} \times \mathbf{b} \times \mathbf{c} \times \mathbf{c}} = \frac{\mathbf{b} \times \mathbf{b} \times \mathbf{b} \times \mathbf{c}}{\mathbf{b} \times \mathbf{a} \times \mathbf{b} \times \mathbf{c}} = \frac{\mathbf{b} \times \mathbf{b} \times \mathbf{c}}{\mathbf{b} \times \mathbf{a} \times \mathbf{b} \times \mathbf{c}} = \frac{\mathbf{b} \times \mathbf{b}}{\mathbf{b} \times \mathbf{a} \times \mathbf{b} \times \mathbf{c}} = \frac{\mathbf{b} \times \mathbf{b}}{\mathbf{b} \times \mathbf{b} \times \mathbf{c}} = \frac{\mathbf{b} \times \mathbf{b}}{\mathbf{b} \times \mathbf{b} \times \mathbf{c}} = \frac{\mathbf{b} \times \mathbf{b}}{\mathbf{b} \times \mathbf{c}} = \frac{\mathbf{b} \times \mathbf{c}}{\mathbf{b} \times \mathbf{c}} = \frac{\mathbf{b} \times \mathbf{c}}{\mathbf{b} \times \mathbf{c}} = \frac{\mathbf{c} \times \mathbf{c}}{\mathbf{b} \times \mathbf{c}} = \frac{\mathbf{c} \times \mathbf{c}}{\mathbf{b} \times \mathbf{c}} = \frac{\mathbf{c} \times \mathbf{c}}{\mathbf{b} \times \mathbf{c}} = \frac{\mathbf{c} \times \mathbf{c}}{\mathbf{b} \times \mathbf{c}} = \frac{\mathbf{c} \times \mathbf{c}}{\mathbf{b} \times \mathbf{c}} = \frac{\mathbf{c} \times \mathbf{c}}{\mathbf{b} \times \mathbf{c}} = \frac{\mathbf{c} \times \mathbf{c}}{\mathbf{b} \times \mathbf{c}} = \frac{\mathbf{c} \times \mathbf{c}}{\
$$

b a r b a r h a b a r b e r ...

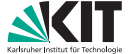

### Suche:  $P =$  barberac **if**  $(l = r)$

$$
\begin{array}{ll}\n\bullet & \text{if } (l > r \land \text{LCP}[L, q] > l) \\
\bullet & \text{if } (l > r \land \text{LCP}[L, q] > l)\n\end{array}
$$

$$
\blacksquare \quad \text{if } (l > r \land \text{LCP}[L, q] < l)
$$

$$
\begin{array}{ll}\n\bullet & \text{if } (I > r \land \text{LCP}[L, q] = I) \\
\text{start at } I\n\end{array}
$$

$$
\begin{array}{ll}\n\langle & f \rangle \\
\langle & f \rangle \\
\langle & h \rangle \\
\langle & h \rangle \\
\langle & h \rangle \\
\langle & h \rangle \\
\langle & h \rangle \\
\langle & h \rangle \\
\langle & h \rangle \\
\langle & h \rangle \\
\langle & h \rangle \\
\langle & h \rangle \\
\langle & h \rangle \\
\langle & h \rangle \\
\langle & h \rangle \\
\langle & h \rangle \\
\langle & h \rangle \\
\langle & h \rangle \\
\langle & h \rangle \\
\langle & h \rangle \\
\langle & h \rangle \\
\langle & h \rangle \\
\langle & h \rangle \\
\langle & h \rangle \\
\langle & h \rangle \\
\langle & h \rangle \\
\langle & h \rangle \\
\langle & h \rangle \\
\langle & h \rangle \\
\langle & h \rangle \\
\langle & h \rangle \\
\langle & h \rangle \\
\langle & h \rangle \\
\langle & h \rangle \\
\langle & h \rangle \\
\langle & h \rangle \\
\langle & h \rangle \\
\langle & h \rangle \\
\langle & h \rangle \\
\langle & h \rangle \\
\langle & h \rangle \\
\langle & h \rangle \\
\langle & h \rangle \\
\langle & h \rangle \\
\langle & h \rangle \\
\langle & h \rangle \\
\langle & h \rangle \\
\langle & h \rangle \\
\langle & h \rangle \\
\langle & h \rangle \\
\langle & h \rangle \\
\langle & h \rangle \\
\langle & h \rangle \\
\langle & h \rangle \\
\langle & h \rangle \\
\langle & h \rangle \\
\langle & h \rangle \\
\langle & h \rangle \\
\langle & h \rangle \\
\langle & h \rangle \\
\langle & h \rangle \\
\langle & h \rangle \\
\langle & h \rangle \\
\langle & h \rangle \\
\langle & h \rangle \\
\langle & h \rangle \\
\langle & h \rangle \\
\langle & h \rangle \\
\langle & h \rangle \\
\langle & h \rangle \\
\langle & h \rangle \\
\langle & h \rangle \\
\langle & h \rangle \\
\langle & h \rangle \\
\langle & h \rangle \\
\langle & h \rangle \\
\langle & h \rangle \\
\langle & h \rangle \\
\langle & h \rangle \\
\langle & h \rangle \\
\langle & h \rangle \\
\langle & h \rangle \\
\langle & h \rangle \\
\langle & h \rangle \\
\langle & h \rangle \\
\langle & h \rangle \\
\langle & h \rangle \\
\langle & h \rangle \\
\langle & h \rangle \\
\langle & h \rangle \\
\langle & h \rangle \\
\langle & h \rangle \\
\langle & h \rangle \\
\langle & h \rangle \\
\langle & h \rangle \\
\langle & h \rangle \\
\langle & h \rangle \\
\langle & h \rangle \\
\langle & h \rangle \\
\langle & h \rangle \\
\langle & h \rangle \\
\langle & h \rangle \\
\langle & h \rangle \\
\langle & h \rangle \\
\langle & h \rangle \\
\langle & h \rangle \\
\langle & h \rangle \\
\langle &
$$

$$
L = R = \n\begin{array}{|cccc|} \n\text{b} & \text{a} & \text{r} & \text{b} & \text{e} & \text{r} & \text{a} & \text{c} & \text{c} \\
\hline\n\text{b} & \text{a} & \text{r} & \text{b} & \text{e} & \text{r} & \text{c} & \text{c} & \text{c} \\
\hline\n\text{b} & \text{a} & \text{r} & \text{b} & \text{e} & \text{r} & \text{c} & \text{b} & \text{c} & \dots \\
\hline\n\text{b} & \text{a} & \text{r} & \text{b} & \text{i}\n\end{array}
$$

**Institut für Theoretische Informatik** Algorithmik II

#### **17 Heuer, Lamm:** [Übung 10 – Algorithmen II](#page-0-0)

#### **Suche mit Suffix-Arrays Ablauf**

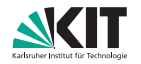

$$
\boxed{\mathtt{b} \ \mathtt{a} \ \mathtt{r} \ \mathtt{b}} \ \mathtt{a} \ \mathtt{r} \ \mathtt{h} \ \mathtt{a} \ \mathtt{b} \ \mathtt{a} \ \mathtt{r} \ \mathtt{b} \ \mathtt{e} \ \mathtt{r} \ \ldots
$$

$$
\begin{array}{cccccccccccccc} b& a& r& b& e& r&a& b&a& \dots \\ b& a& r& b& e& r&a& b& b& \dots \end{array}
$$

## **Suche mit Suffix-Arrays**

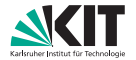

#### **Ablauf**

#### Suche:  $P =$  barberac

$$
if (l=r)
$$

$$
if (l > r \wedge LCP[L, q] > l)
$$

$$
\bullet \ \ \text{if} \ (l > r \land \text{LCP}[L, q] < l)
$$

$$
if (l > r \wedge LCP[L, q] = l)
$$

#### **Laufzeit**

■ 
$$
LCP + SA: \mathcal{O}(m + \log n)
$$
 Vergleiche

Beweisidee

*l*, *r* werden nur größer

**Anzahl an redundanten Vergleichen pro Rekursion konstant** 

## **Suche mit Suffix-Arrays**

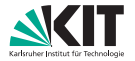

#### **Zusammenfassung**

Verlagerung des Aufwands von Anfrage in Vorverarbeitung

- $\rightarrow$  einmal Suffix-Array generieren in  $\mathcal{O}(n)$ ,
- $\rightarrow$  danach Anfragen in  $\mathcal{O}(m \log n)$  möglich, statt in  $\mathcal{O}(m + n)$

(gut, wenn auf einem Text viele Anfragen stattfinden)

#### Verhindern redundanter Vergleiche

- $\rightarrow$  einmal Suffix-Array generieren in  $\mathcal{O}(n)$ ,
- $\rightarrow$  einmal LCP-Array generieren in  $\mathcal{O}(n)$ ,
- $\rightarrow$  einmal erweitertes LCP-Array generieren in  $\mathcal{O}(n \log n)$ ,
- $\rightarrow$  danach Anfrage in  $\mathcal{O}(m + \log n)$

#### Ausnutzung der Eigenschaften des Suffix-Arrays

- $\rightarrow$  jeder Substring ist Präfix eines Suffix
- $\rightarrow$  alle Substrings liegen "sortiert" vor

(mögliche Ausnahme: Substring ist Präfix von Substring)

(das Suffix-Array indiziert alle Suffixe in sortierter Reihenfolge)

## **Ende!**

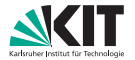

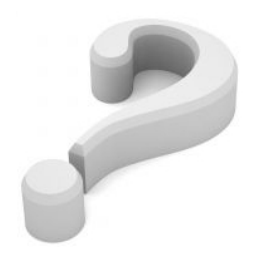

## Feierabend!

**19 Heuer, Lamm:** [Übung 10 – Algorithmen II](#page-0-0)

### *in-place Multikey Quicksort* **Definitionen**

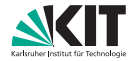

#### nach C-Standard ist ein string ist Zeiger auf char

(die Daten werden als char Array mit *Sentinel* '\0' gespeichert)

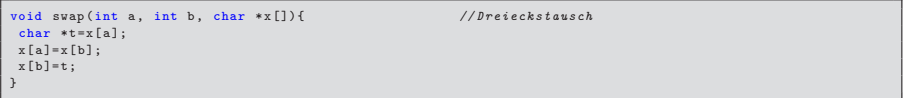

#define i2c(i) x[i][depth] //Buchstabe an Stelle 'depth' aus i-tem String

```
void vecswap (int i, int j, int n, char *x[]) { // Tausch der Sub-Arrays [i:i+n] und [j:j+n]
while (n--> 0) {
 swan(i, i):
  i ++; j ++;
 }
}
```
## *in-place Multikey Quicksort* **Algorithmus**

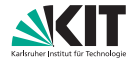

```
void mkqsort ( char *x [], int n, int depth) {<br>if (n \leq 1) raturn:
 if(n <= 1) return;<br>
a = rand() % n:<br>
a = rand() % n:<br>
// Wahldes Pivot-Elements
 a = rand () \% n;<br>swap (0, a, x);<br>swap (0, a, x);<br>// Pivot an den Anfang des
                                                           //Pivot an den Anfang des Arrays verschieben
 v= i2c (0); // Wert der aktuellen Stelle im Pivot
 a = b = 1;<br>c = d = n-1: // // // angles zu sortierenden (Sub-)Arrays
                                                           \ell/ Ende des zu sortierenden (Sub-) Arrays
 while (true) {<br>while (b \leq c && (r = i2c(b) -v) \leq 0) {
  while (b <= c && (r = i2c(b) -v) <= 0) { // Von links Elemente scannen, bis Char > Pivot<br>if (r == 0) { swap(a,b,x); a++ } // Char == Pivot? Dann nach links kopieren
                                                           // Char == Pivot? Dann nach links kopieren
   b ++; // Grenze der gleichen Elemente eins nach rechts
  }
  while (b \leq c & (x = i2c(c) -v) \geq 0) { // Von rechts Elemente scannen, bis Char < Pivot
  if(r == 0) \{ swap(c, d, x); d--; \} //Char == Pivot? Dann nach rechts kopieren<br>c --: //Grenze der gleichen Elemente eins nach l
                                                           // Grenze der gleichen Elemente eins nach links
  }
  if(b>c) break;<br>swap(b,c,x); b++; c--;<br>//Inversion qefunden, tauschen, Zeiger j
                                                           swap (b ,c ,x ); b ++; c - -; // Inversion gefunden , tauschen , Zeiger je 1 weiter
 }
 r = min(a, b-a); vecswap (0, b-r, r, x); // "gleiche" Elemente von links zur Mitte kopieren<br>r = min(d-c, n-d-1); vecswap (b, n-r, r, x); // "gleiche" Elemente von recht zur Mitte kopieren
                                                           //"gleiche" Elemente von recht zur Mitte kopieren
 r = b-a; mkqsort (x, r, depth); \frac{1}{2} //" linke" Rekursion
 if(i2c(r) != 0) { mkqsort(x+r, a+n-d-1, depth +1); } //"mittlere" Rekursion, falls notwendig
 r = d - c; mkqsort (x + n - r, r, depth); // "rechte" Rekursion
}
```
#### [Bentley&Sedgewick1997]